# **2011. a Kémia Nemzetközi Éve**

Már 2008. december 30-án az ENSZ Közgyűlés 63. ülésszakán határozatot hoztak (Etiópia előterjesztésére) arról, hogy 2011-et a Kémia Nemzetközi Évének tekintsék. Az ENSZ az események fő szervezőjeként az UNESCO-t, és IUPAC-ot (Elméleti és Alkalmazott Kémia Nemzetközi Uniója) jelölte meg. Mi indokolta ezt a döntést?

2011-ben van 100-adik évfordulója annak, hogy megalapították a Kémiai Szervezetek Nemzetközi Szövetségét (International Association of Chemical Societies). Ugyancsak 100 éve kapta Maria Sklodowska-Curie második Nobel-díját, a kémiai Nobel-díjat "a rádium és polónium felfedezéséért, és a fémrádium előállításáért, sajátságainak és vegyületeinek tanulmányozásáért". A Kémia Nemzetközi Éve programjaival a szervezők tudatosítani akarják a kémia kiemelkedő jelentőségű szerepét a társadalom minden területén (gazdasági élet, közegészség, tudo-

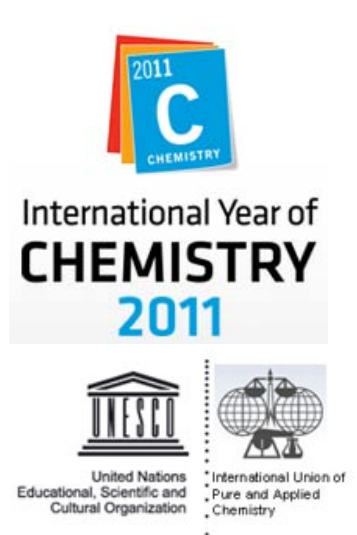

mányok fejlődése), ezért világszerte számos rendezvényt szerveznek. Ennek keretében a Babeș-Bolyai Tudományegyetem Kémia Kara a Kolozs megyei Tanügyi Inspektorárussal közös szervezésben a következőket vállalta fel:

- április 11-én a IX. Candin Liteanu kémiaverseny megnyitóján "A Kémia szerepe társadalmunkban" című előadás a versenyző diákok és tanáraik számára
- középiskolások számára "Laboratóriumi kísérletek kézikönyve" kiadása
- kiadvány készítése a kolozsvári vegyészképzés megalapozóinak és híressé tevőinek emlékére
- nyári iskola szervezése diákok és kémiatanárok részére

Az EMT a Hevesy és Irinyi-versenyek II. kolozsvári fordulóján "Érdekes a kémia" címmel vetélkedőt szervez a verseny résztvevői számára (részleteket lásd a FIRKA honlapján). A FIRKA 2010/2011. minden számában foglalkozunk a Kémia Nemzetközi Évének célkitűzéseivel.

A Magyar Kémikusok Egyesülete szervezésében ismeretterjesztő filmet készítenek a neves magyar szerves- és gyógyszerkémikusokról.

A Pécsi Tudományegyetem, a Nagy Lajos Gimnázium, a Pollack Mihály Műszaki Szakközépiskola rendezésében 2011. április 1-3. között megrendezik a VII. Pécsi Kémikus Diákszimpóziumot.

Május 22-25. között, Sopronban megszervezik az 1. Nemzeti Konferenciát, melyen a kémia mindazon elméleti és gyakorlati eredményeiről lesz szó amelyek mindennapjaink és a társadalom egészének jólétét szolgálják.

 $2010 - 2011/4$  135

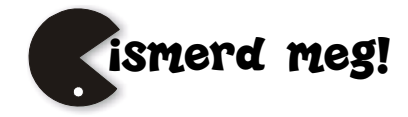

# **Számítógépes grafika**

## XV. rész

### **A grafikus hardver és szoftver**

### **A grafikus hardver**

A modern elektronikus számítógépek működési elvét Neumann János fogalmazta meg 1946-ban. Az elvek a következők:

1. A számítógép legyen soros működésű: a gép az egyes utasításokat egymás után, egyenként hajtsa végre.

2. A számítógép a kettes számrendszert használja, és legyen teljesen elektronikus: a kettes számrendszert és a rajta értelmezett aritmetikai illetve logikai műveleteket könnyű megvalósítani kétállapotú áramkörökkel (pl.: 1 – magasabb feszültség, 0 – alacsonyabb feszültség, 1 – be van kapcsolva, 0 – nincs bekapcsolva).

3. A számítógépnek legyen belső memóriája: a belső memóriában tárolhatók az adatok és az egyes számítások részeredményei, így a gép bizonyos műveletsorokat automatikusan el tud végezni.

4. A tárolt program elve: a programot alkotó utasítások kifejezhetők számokkal (gépi kód), azaz adatként kezelhetők, és ezek is a belső memóriában tárolhatók, mint bármelyik más adat. Ezáltal a számítógép önállóan képes működni, hiszen az adatokat és az utasításokat egyaránt a memóriából olvassa ki.

5. A számítógép legyen univerzális: a számítógép különféle feladatainak elvégzéséhez nem kell speciális berendezéseket készíteni.

A Neumann-féle számítógép vázlatos felépítése:

- A központi vezérlő egység (CPU *Central Processor Unit*) feladatai:
	- o A számítógép működésének irányítása, vezérlése.
	- o Adatforgalom irányítása.
	- o Utasítások értelmezése és végrehajtása.
	- o Operandusok címének kiszámítása.
- Regiszterek:
	- o Gyors elérésű, közvetlenül címezhető, rendszerfelhasználók által osztottan hozzáférhető tárolók.
	- o Számuk gépfüggő.
	- o Használatuk a gyors elérés miatt csökkenti a program futási idejét.
	- Az aritmetikai, logikai egység (ALU *Arythmetical Local Unit*) feladatai:
	- o Adott adatokkal végrehajtja az aritmetikai és logikai műveleteket (+, -, \*, /, AND, OR, NOT, stb.)
	- o Saját regisztereik (akkumulátoraik) lehetnek.
- A csak olvasható memória (ROM *Read Only Memory*) tulajdonságai:
	- A gép futásához szükséges alapprogramokat tartalmazza.

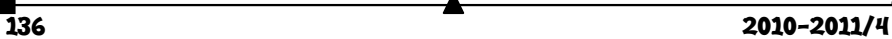

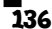

- o Kikapcsoláskor is megőrzi tartalmát.
- o Lehet fix, cserélhető, újraprogramozható és törölhető.
- o Tartalmazhatja az operációs rendszert (kis rendszerek).
- A memória (RAM *Random Access Memory*):
- o Írható, olvasható, véletlen hozzáférésű tár.
- Az adatbusz (BUS):
	- o Segítségével valósul meg a kommunikáció a számítógép különböző alkotóelemei között.
- Perifériák:
	- o Ki/Beviteli eszközök (képernyő, billentyűzet, egér stb.)
	- o Háttértárolók (merevlemez, mágneses lemez, CD-ROM, DVD stb.)

Az IBM kompatibilis személyi számítógépek grafikus hardverei a *perifériák* kategóriába tartoznak. Bemeneti eszközök a *billentyűzet*, az *egér*, a *spaceball*, a *digitalizáló tábla*, a *szkenner*, *digitális fényképezőgép*, *kamera*, *botkormány* stb. Kimeneti eszközök a *képernyő (monitor)*, a különféle *nyomtató*k, *rajzgép*ek.

Mindezen eszközök speciális *meghajtókkal*, *illesztőprogramokkal (driver)* vezérelhetők, ezek valósítják meg az adatátvitelt és a magas szintű programozásukat is.

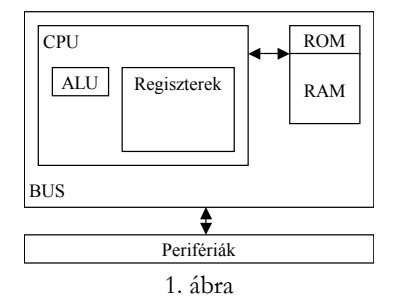

*A Neumann-féle számítógép vázlatos felépítése* 

A generatív számítógépes grafika szempontjából számunkra a *képernyő (display, monitor)* valamint a *grafikus kártya* a fontos.

Három típusú képernyő létezik: CRT, LCD / TFT, PDP

A *CRT (Cathode Ray Tube)* a hagyományos katódsugárcsöves képernyő. Az első működőképes televíziót 1926. január 26-án mutatták be Londonban. Az első színes adást 1928. július 3-án továbbították nagy távolságra. A technika feltalálója Karl Ferdinand Braun (1850–1918) volt, aki 1897-ben már meg tudott így egy képpontot jeleníteni. (Ezért régi neve a Braun-cső.) A töltéscsatolt elvű CRT tévé és kamera feltalálója (1928 ban) Tihanyi Kálmán (1897–1947). A CRT monitorban egy katódsugárcső található, amelynek az egyik végén elektronágyú, a másik végén foszforral bevont képernyő található. Az elektronágyú elektronnyalábot lő ki, ezt a mágneses mező irányítja. Az elektronnyaláb a foszforborításba ütközik és felvillan, majd elhalványodik. Ha elég gyorsan követik egymást az elektronnyalábok, akkor az a pont nem halványodik el. Tehát az elektronágyúk írnak a képernyőre a számítógép utasításának megfelelően, balról jobbra, egy másodperc alatt többször is frissítve a képpontokat. Azt, hogy másodpercenként hányszor frissíti a képpontokat, képfrissítési frekvenciának nevezzük. Ezt Hertzben adjuk meg. A mai monitorok 60–130 hertzesek. A monitor az additív színkeverés elve alapján működik, a három alapszínhez (R, G, B) tartozik egy–egy elektronágyú.

Az *LCD (Liquid Crystal Display)* folyadékkristályos képernyő. A folyadékkristályos kijelzők őse a kvarcórák kijelzője. Folyadékkristállyal már 1911 óta kísérleteznek, működő LCD monitor az 1960-as években készült először. Az LCD monitor két belső felületén mikronméretű árkokkal ellátott átlátszó lap közé folyadékkristályos anyagot helyeznek,

2010-2011/4 137

amely nyugalmi állapotában igazodik a belső felület által meghatározott irányhoz, így csavart állapotot vesz fel. A kijelző első és hátsó oldalára egy-egy polárszűrőt helyeznek, amelyek a fény minden irányú rezgését csak egy meghatározott síkban engedik tovább. A csavart elhelyezkedésű folyadékkristály különleges tulajdonsága, hogy a rá eső fény rezgési síkját elforgatja. Ha hátul megvilágítják a panelt, akkor a hátsó polarizátoron átjutó fényt a folyadékkristály elforgatja (innen ered a Twisted Nematic, TN megnevezés), így a fény az első szűrőn átjut, és világos képpontot kapunk. Ha kristályokra feszültséget kapcsolunk, nem forgatják el a fényt, az eredmény pedig fekete képpont. A polárszűrő elé már csak egy színszűrőt kell helyezni. Előfordulhat a gyártás tökéletlensége miatt, hogy a képernyőn halott vagy "beragadt" képpontokat találunk. A TFT (*Thin Film Transistor*) vékonyfilm tranzisztor. Az LCD technológián alapuló TFT minden egyes képpontja egy saját tranzisztorból áll, mely aktív állapotban elő tud állítani egy világító pontot. Az ilyen kijelzőket gyakran aktív-mátrixos LCD-nek is szokás nevezni.

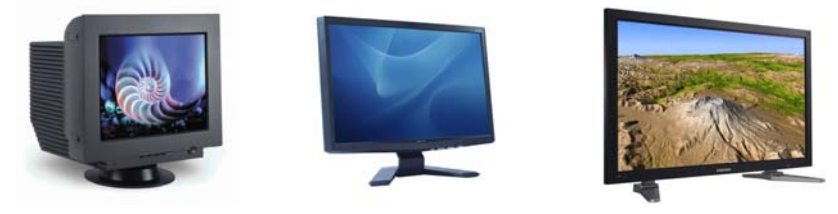

2. ábra *Képernyőtípusok: CRT, LCD/TFT, PDP* 

*A PDP (Plasma Display Panel)* plazmakijelzők első, monokróm típusát 1964-ben a Plató Computer System készítette el, Gábor Dénes plazmával kapcsolatos kutatásai nyomán. Az első plazmatelevíziót a Pioneer mutatta be 1997-ben. Jelenleg is folyik a gyártók versenye a minél nagyobb képátlóért: már a 100″-et is bőven meghaladják a legnagyobb kijelzők. A PDP működése az LCD-nél is egyszerűbb. A cél az, hogy a három alapszínnek megfelelő képpont fényerejét szabályozni lehessen. A PDP-nél a képpontok a CRT-hez hasonlóan látható fényt sugároznak ki, ha megfelelő hullámhosszú energia éri őket. Ebben az esetben a neon és xenon gázok keverékének nagy UV-sugárzással kísért ionizációs kisülése készteti a képpont anyagát színes fény sugárzására, pont úgy, mint a neoncsövekben. Mivel minden egyes képpont egymástól függetlenül, akár folyamatos üzemben vezérelhető, a monitor villódzástól mentes, akár 10 000:1 kontrasztarányú, tökéletes színekkel rendelkező képet is adhat, bármely szögből nézve.

A monitoron ábrázolt kép legkisebb egysége a *képpont* vagy *pixel (picture element)*. Minél több pontból áll egy kép, annál élesebb, szebb a megjelenítés. Ezt a tulajdonságot nevezzük *felbontás*nak. A képernyő felbontását a pixel sorok és oszlopok száma adja meg. Manapság használatos felbontások: 800×600, 1024×768, professzionális rendszereknél 1280×1024, 1600×1200, vagy még nagyobb is. Természetesen egy bizonyos határon túl már nem érzékelhető a különbség. A felbontást általában *pont per hüvelyk*ben (*dots per inch – dpi*) mérik. Ez mutatja meg, hogy egy hüvelykben (2,54 cm) hány képpont található. Mivel a képernyő felbontása alapértelmezés szerint 72 dpi, általában ezzel az értékkel dolgozunk.

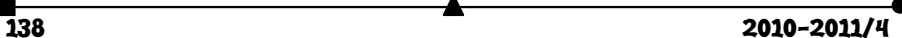

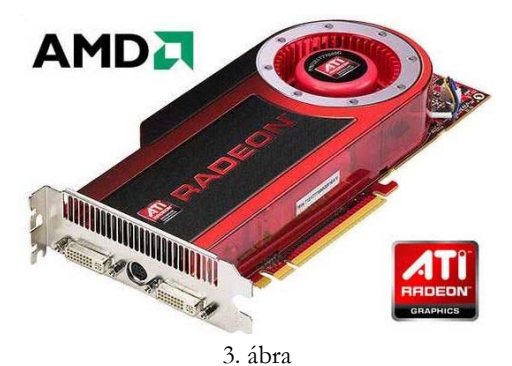

*ATi Radeon™ HD 4870 videokártya – 512 MB GDDR5 memória; 1,2 teraflops teljesítmény; 750 MHz GPU; PCI Express 2.0 interface; 160 W* 

A monitorokat a *videokártyá*k vezérlik. A processzor (CPU) elküldi a videokártyának a megjelenítési utasításokat, adatokat, a videokártya pedig a monitor számára is értelmezhető jellé alakítja azokat. Az olyan műveleteknek mint elsimítás, árnyékolás komoly számítási igényei vannak, ezért a grafikus kártyáknak több feldolgozó egységük, külön grafikus processzoruk (*GPU – Graphics Processing Unit*), illetve jelentős memóriájuk van (64 MB–1 GB, GDDR 2/3/4/5). A videokártya *AGP (Accelarated Graphics Port)*, vagy *PCI-Express* porton keresztül csatlakozik az alaplaphoz. A monitorhoz a jelt pedig vagy analóg módon *(D-SUB, D-subminiature)*, vagy digitális módon *(DVI – Digital Visual Interface)* vagy a nagyfelbontású tartalmak miatt kifejlesztett *HDMI (High-Definition Multimedia Interface)* módon küldheti.

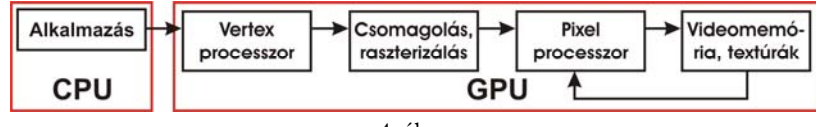

4. ábra *A grafikus hardver vázlatos felépítése* 

A *Graphics Processing Unit (GPU)*, a grafikus vezérlő központi egysége, amely az öszszetett grafikus műveletek elvégzéséért felelős. A GPU feladata a grafikák létrehozásával és megjelenítésével közvetlenül kapcsolatba hozható magas szintű feladatok átvétele a CPU-tól, hogy annak számítási kapacitása más műveletek elvégzésére legyen felhasználható. A modern GPU-k 2D és 3D műveletek elvégzésére egyaránt alkalmasak, alapműveletei közé tartoznak például a négyzetes mátrixok szorzása (koordinátatranszformáció számítás).

Manapság 2 vezető gyártó van a piacon, az Nvidia és az ATi céget felvásárló AMD.

A modern grafikus hardverek a *grafikus csővezeték (graphics pipeline)* elve alapján működnek. A GPU végrehajt egy grafikus utasítást, de e mellett egy másik egység transzformál, vág, árnyal, texturát tömörít stb., majd az eredmény megjelenik a különböző bufferekben. Amikor egy pont (vertex) megjelenik a csővezeték bementénél, lehet, hogy a transzformációs hardver még az előző elküldött elemen dolgozik.

2010-2011/4 139

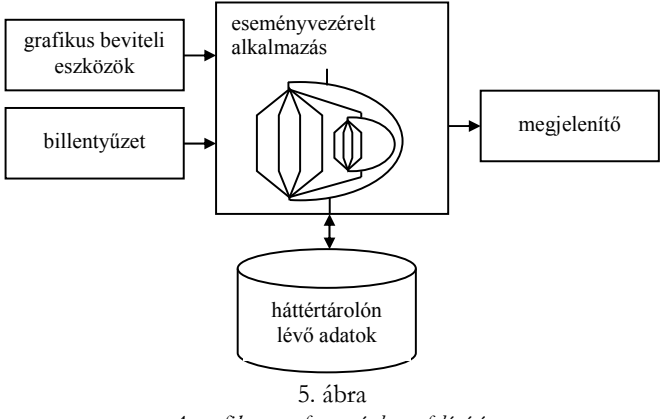

*A grafikus szoftver vázlatos felépítése* 

### **A grafikus szoftver**

A grafikus szoftverek interaktív alkalmazások, a felhasználók a grafikus beviteli eszközök segítségével avatkoznak be a szoftver működésébe, adatokat, utasításokat közölnek, eseményeket váltanak ki. A beviteli eszközöket az operációs rendszer illeszti az alkalmazáshoz. Az eredmények és az eseményekre való reakciók hatása a képernyőn jelenik meg.

### **Állományformátumok**

A beviteli eszközökön kívül grafikus adatok lehetnek különböző háttértárolókon (*merevlemez*, *optikai lemezek*, *hajlékony lemezek* stb.) is, ezek többnyire képeket vagy koordináta-, vertexinformációkat tárolnak.

A képek minősége a felbontáson kívül nagymértékben függ a felhasznált színek számától is. De minél több színt tartalmaz egy kép, annál több információra van szükség a tárolásához, ami néha gondot jelenthet. Így van ez a felbontás esetén is. Választanunk kell tehát a jó minőség és a kis helyfoglalás között, ezért ajánlatos egyfajta középutat keresnünk.

Négy alapvető színmód létezik:

- fekete–fehér (*monochrome*),
- szürkeárnyalatos (*grayscale*),
- palettás (indexed color),
- valódi színezetű (*TrueColor*).

A *fekete–fehér* képek minden pontja két értéket vehet fel: l-est (fekete) vagy 0-t (fehér). Így bármely pixel tárolására elegendő 1 bit. A *szürkeárnyalatos* képek, amint a nevük is sugallja, a szürke szín 8 biten tárolt 256 különböző árnyalatának az ábrázolására képesek, ami gyakorlatilag a fekete–fehér fényképnek felel meg. A *palettás (színindex módú)*  képek egy 256 elemű táblázatot (palettát) tartalmaznak, amelyben a különböző színek számkódjai szerepelnek, így minden pixel esetében csak azt kell tárolni, hogy az ő színe a paletta hányadik elemének felel meg (8 bit). Ez a színmód nagyon elterjedt (például az Interneten), mert segítségével színes képeket viszonylag kis tárkapacitással is elmenthetünk. A *valódi színezetű* képek 24 biten tárolják az egyes képpontok színét, ezáltal 16,7

140 2010-2011/4

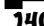

millió különböző árnyalatot ábrázolhatnak, ami már tökéletes színátmenetet jelent az emberi szem számára.

Megfigyelhettük, hogy míg a fekete–fehér képek ábrázolására elegendő volt képpontonként 1 bit, addig a valódi színezetű képek 24-szer több helyet igényelnek. Ezért ajánlatos azt a legkisebb típust választani, amelyik még éppen megfelel.

Szerencsére van más megoldásunk is. A gyakorlatban számos olyan matematikai algoritmus létezik, amellyel jelentősen csökkenthetjük grafikus állományaink méretét. Ezeket az eljárásokat nevezzük *tömörítés*nek. A tömörítés mértéke függ az állomány tartalmától is: minél részletgazdagabb a kép, annál nehezebb a tömörítés.

Két tömörítési fajta ismert: a *veszteség nélküli* és a *veszteséges*.

Veszteség nélküli tömörítés esetén az állomány mérete lecsökken, de az eredeti kép bármikor tökéletesen visszanyerhető. Ez az eljárás 10% és 80% közötti tömörítésre képes. A veszteséges tömörítés kihasználja az emberi szem tökéletlenségét, és azonosnak tekinti az egyes közeli, vagy alig különböző színeket, így hatékonysága elérheti a 95%-ot. Az ilyen eljárásoknál megadhatjuk a veszteség mértékét, azaz választhatunk a legjobb minőség (leggyengébb tömörítés) és a leggyengébb minőség (legjobb tömörítés) között.

Az egyes cégek igényeiknek megfelelően saját képformátumokat dolgoztak ki. Az ilyen állományok általában tartalmaznak egy fejlécet (a formátum, szín, méret, paletta stb. tárolására) és magát a képet pixeles, vektoros vagy metaállomány formájában. A metaállományban egyidőben tárolhatók pixeles és vektoros grafikák is. A legelterjedtebb formátumok a következők:

*BMP* (*Windows Bitmap* és *RLE*) – A BMP formátumot a Microsoft fejlesztette ki. A Windows belső pixeles képformátuma, amelyet szinte minden Windows alatt futó program képes értelmezni. Az összes színmódot támogatja, sőt a 4 és 8 bites képek esetében RLE tömörítésre is lehetőségünk van. Nyomdai használatra nem alkalmas, mivel a CMYK-színmodellt nem ismeri, csak a vonalast, szürkeárnyalatost, palettást és RGB-t.

*CompuServe GIF* (*Graphic Interchange Format*) – A CompuServe által kifejlesztett GIF kifejezetten az Internet számára készült 8 bites formátum, azaz legfeljebb 256 szín megjelenítésére képes. Palettás kép, ezért támogatja a vonalas és a szürkeárnyalatos színmódokat is. Veszteségmentes tömörítési algoritmusának (LZW) köszönhetően alkalmas hálózati felhasználásra. Előnye, hogy egy kiválasztott szín segítségével a kép egyes részei átlátszóvá tehetők (így képünk látszólag nem csak téglalap alakú lehet). Alkalmas *váltottsoros megjelenítés*re, valamint animációk tárolására is. A váltottsoros (*interlaced*) kirajzolásnál előbb a kép minden nyolcadik sora jelenik meg, majd ezt "finomítja" folyamatosan a megjelenítő. Ez a módszer sokkal gyorsabb, mert a felhasználó már a betöltéskor dönthet, hogy végigvárja, vagy továbblép. A GIF-et kis helyigénye és hasznos szolgáltatásai tették népszerűvé. GIF animációkat állóképek összetűzésével készíthetünk, amelyek megjelenítésére ma már a legtöbb böngésző képes – hátrányuk, hogy sok helyet igényelnek.

*JPEG* (*Joint Photographic Experts Group*) – A JPEG (JPG) napjainkban az egyik legelterjedtebb formátum, főleg fényképek tárolására használják. A szürkeárnyalatostól a TrueColor-ig minden modellt támogat. A JPEG tömörítés veszteséges, de sokkal hatékonyabb, mint a GIF képek sűrítése. Beállíthatjuk a tömörítés mértéket, ami fordítottan arányos a minőséggel. Az alkalmazott színmodell szürkeárnyalatos, RGB vagy CMYK lehet, ezért a nyomdákban is használható. Népszerűségét az is igazolja, hogy kezdi kiszorítani a világhálón eddig egyeduralkodó GIF állományokat. Bitek száma pixelenként: 8 vagy 24.

 $2010 - 2011/4$  141

*Adobe Photoshop* – Az Adobe Photoshop képfeldolgozó program saját állományformátuma (PSD), amely egyesíti az előbbiek összes tulajdonságait. A PSD állományokban lehetőség van több réteg tárolásara, illetve a beállítások mentésére, így a későbbi módosítások során munkánkat ott folytathatjuk, ahol abbahagytuk. A formátum a rétegeken kívül egy összetett képet is tartalmaz, amelyet a – főleg más programokkal való – gyors megtekintésnél használ. Hátránya, hogy nem alkalmaz semmilyen tömörítést, így mérete a több réteg miatt lényegesen megnőhet. Ismeri a fekete–fehér, szürke árnyalatos, palettás, duplex, RGB, CIELAB, CMYK, 16 bit/csatorna színmodelleket; 1, 4, 8 és 24 bites színmódokat tud.

*Acrobat PDF* (*Portable Document Format*) – A PDF az Adobe cég terméke, amelyet elsősorban az Acrobat Reader program használ. Népszerűségét annak köszönheti, hogy egyszerre képes kezelni pixeles és a vektoros képeket is (tehát metaállomány). Többféle tömörítési algoritmust használ (LZW, JPEG, ZIP, CCITT, RLE), mindig az adatok típusának megfelelő módszer szerint. Másképp fogalmazva: különbözőképpen tömöríti a képeket, a szövegeket és egyéb információkat, így egyrészt hatékonyabbá teszi a tömörítést, másrészt pedig szétválasztja az egyes objektumokat. Ezért szkennelt oldalak szövegeihez akár hivatkozást (linket) is rendelhetünk. Nyomdai munkálatokra kitűnően alkalmas, és népszerű az elektronikus sajtóban is. Ismeri a fekete–fehér, szürke árnyalatos, palettás, RGB, CIELAB, CMYK színmodelleket; 1, 4, 8 és 24 bites színmódokat tud.

*PNG (Portable Network Graphics)* – Képek tárolására, veszteségmentes tömörítésére alkalmas állományformátum. A PNG egy viszonylag fiatal állományformátum, a GIF utódaként emlegetik. Elsősorban a számítógépes hálózatokban lévő képek átvitelére szolgál. Tömörítésre egy *deflation* nevű algoritmust (az *LZ77* egy módosított változatát) használ. A PNG számos előnnyel rendelkezik a GIF-hez képest: alfa-csatornákat használ (RGBA színmodell), amelyek a fokozatosan átlátszó képeket teszik lehetővé; korrekciót használ, amely a képek fényességét (elméletben) függetleníteni tudja a megjelenítéstől (tehát a színek ugyanúgy néznek ki nyomtatásban, és eltérő képességű kijelzőkön); egyik újdonsága a képek fokozatos megjelenítésének módja (*Adam-7*), amely lehetővé teszi, hogy lassú átvitel vagy nagy méretű kép esetén már a letöltés elején látni lehessen elnagyoltan (kis felbontásban) a kép tartalmát, ez a letöltés előrehaladtával fokozatosan nyeri el részletgazdagságát. A GIF-hez képest viszont hátránya, hogy nem támogatja a több képet tartalmazó állományokat, s így az animációt sem. 1, 4, 8, 24, 32 és 48 bites színmódokat támogat.

**Kovács Lehel** 

# **A hintázás fizikája**

II. rész

#### **2. A gravitációs hintamanőver**

A gravitációs hintamanőver olyan űrnavigációs technika, amelynek során egy bolygó, gravitációs mezeje közvetítésével, megváltoztatja egy űrjármű sebességét és pályáját. A manőver lehetővé teszi mind a sebesség növelését, mind annak csökkentését. Az első űrszonda, amelynek pályáját gravitációs hintamanőver felhasználásával tervezték meg, a Merkúr felé indított Mariner-10 volt (3. ábra), azóta szinte minden, a Földhöz legköze-

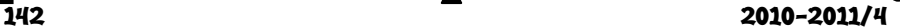

lebbi bolygónál (a Vénusz és a Mars) messzebbre indított űrszonda pályájának a terve-

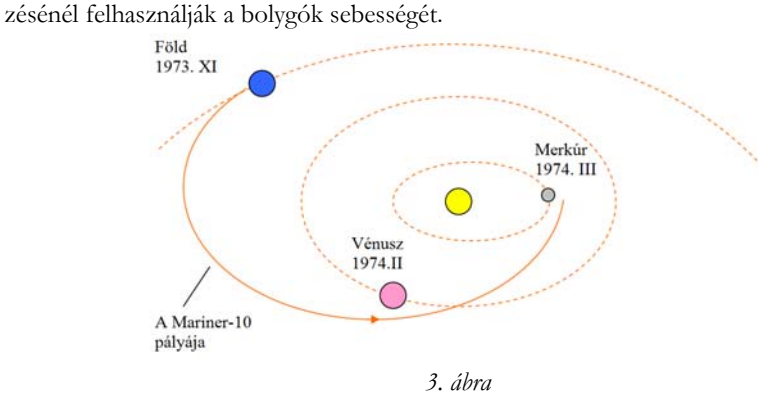

Alkalmazva az impulzusnyomaték megmaradásának és a mechanikai energia megmaradásának az elvét az űrjárműnek a bolygó centrális mezejében történő mozgására, levezethető a pálya egyenlete. Ez egy olyan

$$
\frac{x^2}{a^2} - \frac{y^2}{b^2} = 1
$$

egyenletű hiperbola, amely fókuszában a bolygó található (4. ábra). Az űrjármű $\vec{\bf u}$  kezdeti, a bolygóhoz viszonyított sebességének hatásvonala az egyik aszimptotán van, míg az u végső, ugyancsak a bolygóhoz viszonyított sebességének hatásvonala a másikon helyezkedik el.

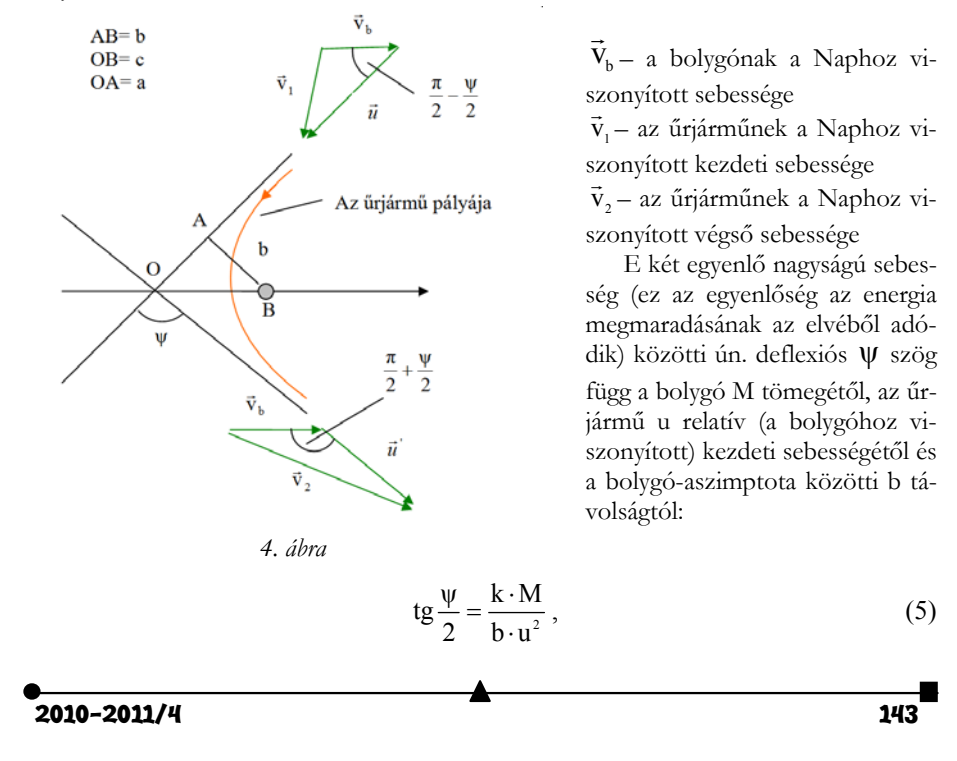

ahol k a gravitációs állandó.

A 4. ábrán látható két háromszögben alkalmazzuk a cosinus-tételt:

$$
v_1^2 = v_b^2 + u^2 - 2 \cdot v_b \cdot u \cdot \cos\left(\frac{\pi}{2} - \frac{\psi}{2}\right) = v_b^2 + u^2 - 2 \cdot v_b \cdot u \cdot \sin\frac{\psi}{2}
$$
  
És  $v_2^2 = v_b^2 + u^2 - 2 \cdot v_b \cdot u \cdot \cos\left(\frac{\pi}{2} + \frac{\psi}{2}\right) = v_b^2 + u^2 + 2 \cdot v_b \cdot u \cdot \sin\frac{\psi}{2}$ .

Először tárgyaljuk azt a határesetet, amikor  $\psi = \pi$ ! Ebben az esetben a  $\vec{v}_1$  és a  $\vec{v}_1$ iránya megegyezik, de irányítása ellentétes és akkor ez az előbbi két összefüggés az alábbiakra redukálódik:

$$
v_1 = u - v_b
$$
 és  $v_2 = u + v_b = 2 \cdot v_b + v_1$ ,

ahonnan láthatjuk, hogy az űrjármű jelentős sebességnövekedést ér el (a bolygó sebességének a duplája adódik hozzá az űrjármű kezdeti sebességéhez). Ez a határeset a valóságban nem kivitelezhető, mert az űrjármű a bolygó tömegközéppontjának a közelében  $(b \approx 0)$  kellene elrepüljön. A valóságban az űrjármű pályáját úgy választják meg a sebesség növelésének az érdekében, hogy az még a bolygó légkörét se érintse. Az 1973. IV. 6-án indított Pioneer-11 űrszonda 1974. XII. 23-án került a legközelebb a 64000 km sugarú Jupiterhez, 34000 km-re közelítette meg azt. Ekkor a űrszonda egy 4000 V-os áramütést kapott, de ez nem tett különösebb kárt berendezésében, hisz a Szaturnusz térségéből, ahova 1979. szeptember 5-én érkezett meg, addig példátlan fényképfelvételeket küldött a Földre. A Jupiter melletti gravitációs hintamanőverezés közben elszenvedett áramütéssel kapcsolatban egy bolygókutató szellemesen megjegyezte: "Berepült a sárkány tüzes torkába, s csak egy kicsit pörkölődött meg".

Tárgyaljuk most azt a majdcsak valóságos esetet, amikor  $v_1 = v_b$  ! Közel ezt az esetet példázza a Pioneer-10 űrszonda, amely 14,4 km/s sebességgel érkezett meg a Nap körül 13,05 km/s közepes sebességgel keringő Jupiter gravitációs hatástartományába. A bolygót 131400 km-re közelítette meg (5. ábra) és a gravitációs hintamanőverezés közben 36,7 km/s sebességre tett szert. A Pioneer-10 a Bika csillagkép irányába halad, s a Naptól 68 fényévre levő Aldebarant, csillagkép α csillagát kb. 2 millió év múlva közelíti meg.

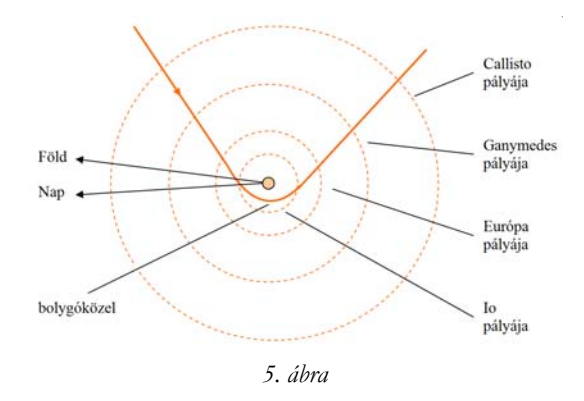

A Pioneer-10 pályája a Jupiter Galilei-holdjainak körzetében

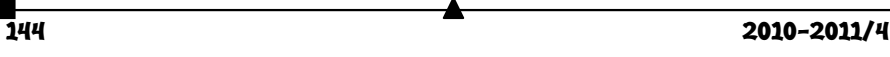

Nézzük, hogy alakul a 4. ábra két háromszögére felírt két összefüggés!

$$
\mathbf{v}_1^2 = \mathbf{u}^2 + \mathbf{v}_1^2 - 2 \cdot \mathbf{u} \cdot \mathbf{v}_1 \cdot \sin \frac{\psi}{2} \Rightarrow \mathbf{u} = 2 \cdot \mathbf{v}_1 \cdot \sin \frac{\psi}{2}
$$

és  $v_2^2 = u^2 + v_1^2 + 2 \cdot u \cdot v_1 \cdot \sin \frac{\psi}{\phi} = 4 \cdot v_1^2 \cdot \sin^2 \frac{\psi}{\phi} + v_1^2 + 4 \cdot v_1^2 \cdot \sin^2 \frac{\psi}{\phi} = v_1^2 \cdot |1 + 8 \cdot \sin^2 \frac{\psi}{\phi}|$ )  $\left(1+8\cdot\sin^2\frac{\Psi}{2}\right)$  $v_2^2 = u^2 + v_1^2 + 2 \cdot u \cdot v_1 \cdot \sin \frac{\psi}{2} = 4 \cdot v_1^2 \cdot \sin^2 \frac{\psi}{2} + v_1^2 + 4 \cdot v_1^2 \cdot \sin^2 \frac{\psi}{2} = v_1^2 \cdot \left(1 + 8 \cdot \sin^2 \frac{\psi}{2}\right),$ 

ahonnan

$$
v_2 = v_1 \cdot \sqrt{1 + 8 \cdot \sin^2 \frac{\psi}{2}} = v_1 \cdot \sqrt{5 - 4 \cdot \cos \psi} \Rightarrow \frac{v_2}{v_1} = \sqrt{5 - 4 \cdot \cos \psi}.
$$

Továbbá ábrázoljuk grafikusan a

$$
\frac{\mathbf{v}_2}{\mathbf{v}_1} = \sqrt{5 - 4 \cdot \cos \psi}
$$

függvényt! Ehhez egy értéktáblázatot készítünk:

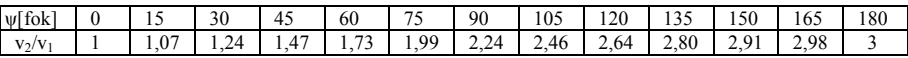

Az EXCEL programmal megrajzoljuk a grafikont.

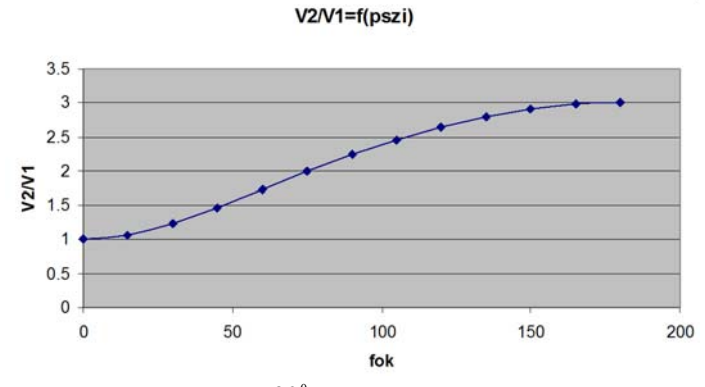

A valóságban kivitelezhető  $\psi = 90^\circ$  értékre, amikor 2,24-szeres sebességnövekedés érhető el, számítsuk ki az űrjármű pályaelemeit, ha a gravitációs hintamanőverezés a Jupiter bolygó körzetében történt! A szükséges adatokat a mellékelt táblázatban (1. táblázat) találjuk, amelyből kitűnik az is, hogy milyen lehetőségek adódnak Naprendszerünk különböző bolygóinak esetében a gravitációs hintamanőverezésekre.

Az (5)-ös összefüggésből

$$
b = \frac{k \cdot M}{u^2 \cdot tg\frac{\psi}{2}} = \frac{k \cdot M}{2 \cdot v_b^2 \cdot tg\frac{\psi}{2}},
$$

és számértékekkel

$$
b = \frac{6,673 \cdot 10^{-10} \cdot 1,9 \cdot 10^{27}}{2 \cdot 13,05^2 \cdot 10^6 \cdot \text{tg45}^0} = 37,445 \cdot 10^7 \text{(m)} = 374450 \text{(km)}.
$$

2010-2011/4

$$
145
$$

Figyelembe véve az a, b és c pályaelemek közötti

 $c^2 = a^2 + b^2$ 

összefüggést és, hogy jelen esetben

$$
a=b\Longrightarrow c=a\cdot \sqrt{2}\Longrightarrow \epsilon=\frac{c}{a}=\sqrt{2}\ .
$$

Bolygóközelben az űrjármű

$$
c-a = \sqrt{2} \cdot a - a = a \cdot (\sqrt{2} - 1) = b \cdot (\sqrt{2} - 1) = 146818 \text{ km}
$$

távolságra lenne a Jupiter középpontjától, vagyis 75318 km-re annak felszínétől.

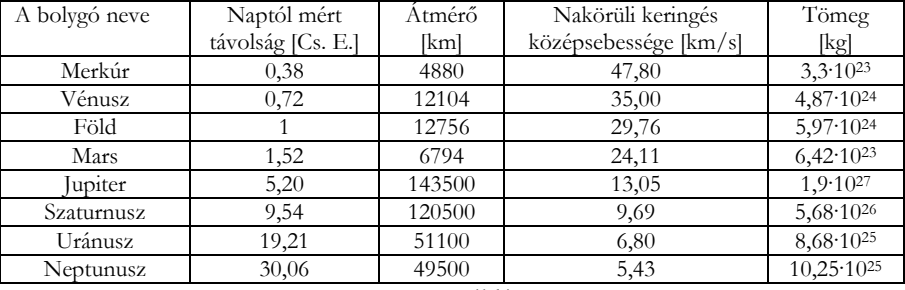

1. táblázat

Időrendi sorrendben a következő fontosabb űrjárművek pályájának a megtervezésénél alkalmazták a gravitációs hintamanővert:

- Mariner-10, első űrjármű, amely gravitációs hintamanőverben részesült
- Voyager-1, a Jupiter és a Szaturnusz térségében a gravitációs hintamanőverezés után olyan sebességre tett szert, amely nagyobb a Naprendszer elhagyásához szükséges ún. szökési sebességnél. Jelenleg a legmesszebbre juttatott ember alkotta objektum. A Zsiráf csillagképben levő AC+79 3888 vörös törpe közelében fog elrepülni, attól 1,6 fényév távolságra. Csillagközelbe 40000 év múlva fog kerülni, amikor ez az égitest alig 3 fényévnyire közelíti majd meg a mi Napunkat. (jelenleg 119 km/s sebességgel közeledik a Naphoz).
- Galileo, pályasíkját változtatták meg
- Az Ulysses űrszonda pályájának szögét módosították
- Messenger
- A Cassini űrszonda többszörös gravitációs hintamanőverezés után érkezett meg a Szaturnusz térségébe.
- New Horizons, a Jupiter körzetében létrehozott gravitációs hintamanőverezés után megnövelt sebességgel 2015-ben érkezik meg a Plútó törpebolygó szomszédságába. Ez lesz az első ideküldött űrszonda.

**Ferenczi János** 

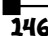

146 2010-2011/4

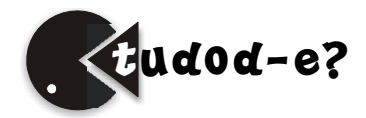

## **Az első Nobel-díjas tudósnő Maria Sklodowska Curie**

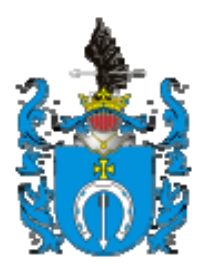

*Sklodowski család címere* 

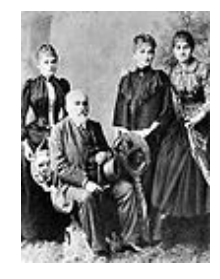

1867. november 7-én Varsóban (ma Lengyelország, akkor még Orosz Birodalomhoz tartozott) született szülei ötödik, legkisebb gyermekeként a XX. század legnevesebb tudósnője, Maria Salomea Sklodowska. Édesanyja, Bronisława, egy varsói lányinternátus vezetője volt, édesapja, Wladyslaw Sklodowski, matematika-fizika tanár a fiúgimnáziumban, amelynek igazgatója is volt. Tízéves korában Marianak meghalt legidősebb nővére, majd két év múlva az édesanyja is, tüdőbajban. E két esemény lelkileg megviselte a serdülő, nagyon értelmes leánygyermeket. Iskolai tanulmányait Varsóban végezte. Még be sem töltötte a 16. életévét, s a leánygimnáziumban arany oklevéllel érettségizett. Annak ellenére, hogy nagyon szeretett volna tovább tanulni, nem volt erre lehetősége, mivel az akkori Oroszországban nők nem iratkozhattak egyetemre. Lengyel nemzetisége is akadálya volt tovább tanulásának. A lengyel felkelést (1863) megtorló cári intézkedések következtében családjuk súlyos anyagi veszteséget szenvedett, ezért a gyermekei külföldön való taníttatását nem tudta apjuk támogatni tanári fizetéséből. Az érettségi utáni évet Maria apja rokonainál, vidéken töltötte, azután apjával élt Varsóban. Magántanítóként keresett pénzt, hogy segíthesse nővérét, Bronisławát, aki orvosnak készült a párizsi egyetemen. A két testvér megegyezett abban, hogy Maria anyagilag támogatni fogja nővérét orvosi tanulmá-

nyai befejezésében, majd viszonzásul Bronislawa fogja őt segíteni. Ezt követően Maria nevelőnői állást vállalt apja Zorawski nevű földbirtokos rokonánál Ciechanówban, akinek

matematikusnak készülő Kazimierz fiával megszerették egymást. A fiú szülei ellenezték a házasságot a nincstelen rokonnal, amit a fiuk elfogadott, ezért Maria elvesztette állását. Ezután a Balti-tenger mellett, Sopotban egy éven át nevelőnősködött, ebből a keresetéből tudta segítni nővérét. 1890-ben nővére férjhez ment Párizsban, s elhívta húgát, de ő nemet mondott, reménykedett még a Kazimierz Żorawskival köthető házasságában. Ezért visszament Varsóba édesapjához, és beiratkozott a Varsói Ipari és Mezőgazdasági Múzeum által szervezett kémiai analitikai tanfolyamra. Itt a kiváló oktatóknak köszönhetően alapos kémiai és analitikai tudást és gyakorlatot sajátított el (ezek nagy segítségére voltak későbbi

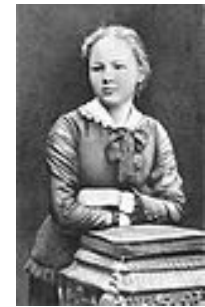

tudományos kutató tevékenységében). Tanárai Napoleon Milicer és Józef Jerzy Boguski (aki unokafivére volt, s előzőleg Szentpéterváron Mendelejev tanársegédeként dolgozott) voltak. A tanév végén, amikor véglegessé vált Kazimierz Żorawskival való szakítása, Párizsba ment nővéréhez. Beiratkozott a Sorbonne-ra, ahol elkezdte tanulmányait, matematikát, fizikát, és kémiát tanult. Nagyon szerény körülmények között élt. Egy padlásszobában lakott, nappal órákra járt, esténként magánórákat adott, hogy fedezni tudja költségeit.

 $2010 - 2011/4$  147<sup>'</sup>

1894-ben diplomát szerzett matematikából. Ugyanabban az évben a fizika-kémia tanszéken a különböző acélok mágneses tulajdonságait vizsgálta, ekkor ismerkedett meg az ott oktató Pierre Curie-vel.

1894 nyarán Maria hazalátogatott Varsóba azzal a reménnyel, hogy majd hazájában folytathatja karrierjét. A krakkói egyetem megtagadta alkalmazását azzal az indokkal, hogy nőket nem alkalmaznak. Ekkor visszatért Párizsba. Kapcsolata Pier Curievel komoly vonzalommá erősödött, és 1895 júliusában összeházasodtak. Maria megtalálta azt az élettársat, aki támasza volt minden szempontból, érzelmi és szakmai téren is. Ettől kezdve együtt dolgoztak, a közösen használt laboratóriumban töltötték életük nagy részét zord körülmények között de nagy elszántsággal. 1897-ben megszületett első lányuk, Irène, majd 1904-ben Ève. Madam Curie fontosnak tartotta, hogy lányai megtanulják anyanyelvüket, ezért lengyel nevelőnőt alkalmazott gyermekei mellé és lányait gyakran elkísérte vagy elküldte lengyelországi látogatásokra.

1896-ban Henri Becquerel felfedezte a radioaktivitást, amikor észlelte, hogy az uránsók olyan sugarakat árasztanak magukból, melyek hasonlítanak a röntgensugárzás átható erejéhez. Igazolta, hogy ez a különleges sugárzás annyiban különbözik a foszforeszkálás jelenségétől, hogy nem egy külső energiaforrás hatására történik, halnem a spontán sugárzás magából az uránból ered. Észleléseit rögtön leközölte, amire a doktori dolgozatához témát kereső Marie Curie felfigyelt, izgalmasnak tartva, elkezdett vele foglalkozni. A férje és annak testvére által feltalált elektrométernek nevezett műszerrel kimutatta hogy az uránsugárzás az urán kísérleti mintadarabját körülvevő légtérben elektromos áramvezetést okoz, aminek mértéke a jelenlévő urán mennyiségétől függ. Kimutatta, hogy a sugárzás nem a "molekulák" kölcsönhatásának eredménye, hanem inkább magukból az atomokból ered.

Kutatása során két uránásványt: az uránszurokércet és a kalkolitot vizsgálta. Elektrométerrel kimutatta, hogy az uránszurokérc négyszeresen aktívabb magánál az uránnál, míg a kalkolit kétszeresen. Ebből arra a következtetésre jutott, hogy amennyiben korábbi feltevése (mely szerint az urán aktivitása a mennyiségtől függ) helyes volt, akkor a két ásvány más sugárzó elemet is tartalmaz. Pierre Curie biztos volt abban, hogy felesége feltevése a tudomány szempontjából megállja a helyét. Ezért csatlakozott felesége kutatásához, és intenzív munkával elkezdték a bizonyítást. Két hónapi munka után,1898 júliusában Pierre és Marie leközölt egy tanulmányt az általuk újonnan felfedezett elemről, amit Marie hazája tiszteletére polóniumnak nevezett el. 1898 decemberében egy másik elem, a rádium felfedezését is közölték, melynek nevét erős radioaktivitásáért választották. A két elem elkülönítése tiszta állapotban komoly problémát jelentett. A polóniumról megállapították, hogy a bizmuttal mutat rokonságot, míg a rádium a báriumhoz hasonlóan viselkedik vegyi szempontból. Az uránszurokércben a két sugárzó elem kis mennyiségben nagy mennyiségű bárium mellett volt jelen. A polóniumot viszonylag könnyen tudták elkülöníteni, de a rádium kinyerése sokkal nagyobb problémát jelentett. 1902-ben egy tonna uránszurokércből egy tized gramm rádium-kloridot sikerült leválasztaniuk. Marie Curie az eljárását szándékosan nem szabadalmaztatta azzal a meggondolással, hogy a tudományos közösség szabadon végezhessen további kutatásokat.

1903-ban professzora, Henri Becquerel felügyelete alatt Marie megkapta doktori címét, nőként elsőként Franciaországban. Ugyanebben az évben Pierre Curie, Marie Curie, és Henri Becquerel együttesen megkapták a fizikai Nobel-díjat, *"…elismerésül azért a rendkívüli szolgálatért, melyet csoportmunkával nyújtottak a Henri Becquerel által felfedezett radioaktív sugárzás további kutatásában"*.

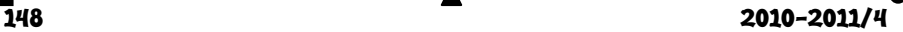

Maria és Pierre szerény körülmények között éltek, anyagi gondjaik miatt nem is tudtak Stockholmba elutazni a díj személyes átvételére. (A Nobel-díj honoráriumának egy részéből újratapétázták párizsi lakásuk falait és modernizálták fürdőszobájukat, a maradék pénzt pedig megosztották az arra szoruló diákokkal és ismerősökkel). A Nobel-díj hirtelen híressé tette a Curie házaspárt.

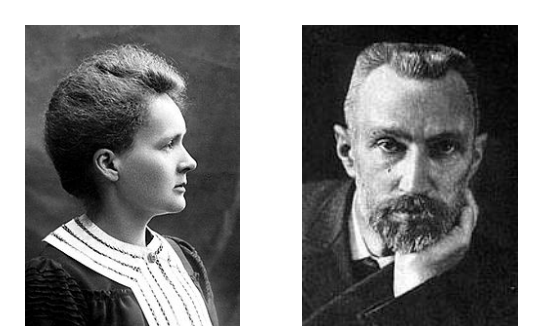

*Marie Curie és Pierre Curie a fizikai Nobel-díj elnyerésekor, 1903* 

A Sorbonne-on Pierre Curie professzori beosztást és saját laboratórium felállítására kapott engedélyt. 1906. április 10-én Pierre Curie egy utcai balesetben (lovaskocsi kerekei alá került) meghalt.

Férje halála után Marie Curiet bízták meg a Sorbonne-on a fizikai tanszék profeszszori címével, és laboratóriumának vezetésével. Férje halála Mariet lelkileg nagyon megviselte. Mint az egyetem első női professzora, fáradhatatlan munkába vetette magát. Az eredményes munkája elismeréséül 1911-ben a svéd Királyi Tudományos Akadémia neki ítélte az 1911-es Kémiai Nobel-díjat, "...a rádium és polónium felfedezésért, a rádium sikeres *elkülönítéséért, és ennek a figyelemreméltó elemnek további tanulmányozásáért"*. A Nobel-díj átvétele után egy híres és tanult lengyelekből álló küldöttség (Henryk Sienkiewicz író is tagja volt) megpróbálta Marie Curie-t visszahívni hazájába, amely még mindig orosz fennhatóság alatt volt, sikertelenült.

Második Nobel-díja nagyban hozzájárult ahhoz, hogy Marie Curie-nek sikerült meggyőznie a francia kormányt a Rádium Intézet megalapításának szükségességéről. Az 1914 ben felépült intézetben (Institut du radium, mai neve Institut Curie) elkezdődött az intenzív kutatás a kémia, fizika, és az orvostudomány terén, aminek gyümölcse évek múlva még négy Nobel-díj volt. Az intézetben sok tehetséges kutató dolgozott. Talán Marie Curie varázsa is meghatározó volt abban, hogy a XX. század elején, amikor a női emancipáció lendületet kapott, intézetében Európa különböző országaiból számos fizikusnő folytatta kutatását hosszabb-rövidebb ideig. Így Hanriet Brooks Angliából, Rutherford munkatársa, aki még

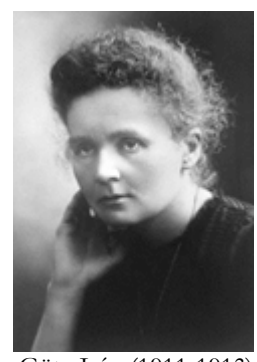

Pierre Curievel is dolgozott, Alicia Dorabjalska lengyel kémikus, Götz Irén (1911-1913) között Magyarországról, 1922-1925 között Stefania Maracineanu Romániából, Ruth Bakken (1925-26 között) Norvégiából, Chaterine Chamic (1920-1950-ig, haláláig) Oroszországból, Róna Erzsébet 1926-ban Magyarországról tanultak, dolgoztak, számos jelentős dolgozatot közöltek abban a kutatási témában, aminek eredményeként 1935 ben, Irène Joliot-Curie és Frédéric Joliot-Curie megkapta a kémiai Nobel-díjat "az általuk felfedezett új elemek előállításának radioaktiv kémiája terén elért eredményeikért". Marie Curienek tudományos munkássága mellett társadalmi tevékenysége is széleskörű volt. Az első világháború alatt megszervezte a francia egészségügy röntgenhálózatát, szorgalmazta a mozgatható radiografikus egységek (vagyis mobil röntgengépek), nép-

 $2010 - 2011/4$  149<sup>1</sup>

szerű nevükön a *petites Curies* ("kis Curie-k") használatát, a sebesült katonák jobb ellátásáért. Maga is kocsival járta a katonai kórházakat. Ezek a berendezések csövekkel voltak ellátva, melyek egy színtelen, radioaktív gázt sugároztak, amit később radon néven ismert meg a világ. Skłodowska-Curie személyesen szolgáltatta a csöveket, amelyekben tisztított rádiumot használt. Röviddel a háború kitörése után az ő és az elhunyt férje arany Nobel-medálját is háborús célokra adományozta. 1921-ben az Egyesült Államokba utazott, hogy anyagi alapot gyűjtsön a rádiummal kapcsolatos további kutatásokhoz. Már beteges szervezetét ez az út megviselte, de célját elérte. 1922-ben az Orvostudományi Akadémia tagjai közé választották, s ettől kezdve elsősorban a radioaktív anyagok kémiájának és orvosi alkalmazásának a kutatásával foglalkozott. Elvállalta a Pasteur Intézet vezetését. A párizsi egyetem felállított számára egy radioaktivitást vizsgáló laboratóriumot, és ő lett a párizsi és a varsói Curie Intézet alapítója is. Személyes vezetése alatt álltak azok a kísérletek is, melyekben a világon először vették vizsgálat alá a rákos sejtek radioaktív izotópokkal való kezelhetőségének lehetőségét. Cambridge-ben a Rutherford vezette laboratóriumban 1925-27 között ösztöndíjasként dolgozott. Második amerikai útja (1929) bevételeiből az 1925-ben megalakult varsói Rádium Intézetet szerelte fel, ennek igazgatója orvos nővére volt. Aktív tagja volt kora nemzetközi tudományos életének. Számos tudományos konferencián vett részt. Így az 1927-ben tartott ötödik Solvay-konferencia résztvevői közül egyike volt a jelenlevő tizenhét Nobel-díjas tudósnak (lásd a csoportképet). Az álló sorban: A. Piccard, É. Henriot, P. Ehrenfest, É. Herzen, Th. de Donder, E. Schrödinger, J.-É. Verschaffelt, W. Pauli, W. Heisenberg, R.H. Fowler, L. Brillouin, a középső sorban: P. Debye, M. Knudsen, W. L. Bragg, H. A.Kramers, P. Dirac, A. Compton, L. de Broglie, M. Born, N. Bohr, az első sorban: I. Langmuir, M. Planck, Marie Curie, H. Lorentz, A. Einstein, P. Langevin, C. E. Guye, Ch. Th. R. Wilson, O. W. Richardson.

A radioaktivitásról könyvet írt, amely csak halála után, 1935-ben jelent meg.

Marie Curie 1934 tavaszán Lengyelországba utazott. Ez volt utolsó otthoni látogatása; 1934. július 4-én fehérvérűségben (csontvelőrák) a kelet-franciaországi Passy-i szanatóriumban meghalt. Halálát majdnem biztosan a káros hatású, ionizáló sugárzás okozta, mivel a legkisebb elővigyázat nélkül dolgozott a radioaktív anyagokkal. Ennek oka az volt, hogy abban az időben még sejtelmük sem volt a kutatóknak a radioaktív sugárzás veszélyes hatásairól. Radioaktív izotópot tartalmazó csöveket hordozott a zsebében és tartott

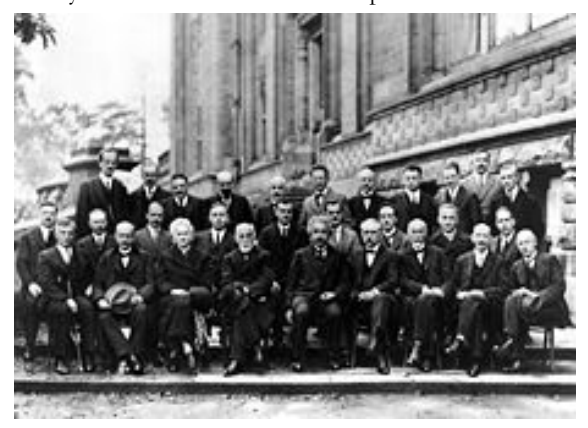

az íróasztala fiókjában, élvezve a szép kékeszöld fényt, amit ezek az elemek a sötétben kisugároztak magukból. A sceaux-i temetőben temették el férje mellé. Hatvan évvel később, 1995-ben marad-ványaikat a párizsi Panthéon-ban helyezték el, munkájuk iránti tiszteletből. Marie ebben a megtiszteltetésben első volt, mint nő, akit saját érdemei miatt helyeztek a Panthéonba.

150 2010-2011/4

Illyés Gyula Naplójegyzetekben megjelent visszaemlékezése szerint: *"*És hogy mi a sugárzás, erről félelmesen szép példázatot hallottam Zsebők Zoltán barátomtól, a röntgen-professzortól. Párisban járva két ízben is felkereste a Sceaux-i temetőben a Curieházaspár sírját. Már évtizedek óta fekszenek a nedves földben, sejtjeiket régen elbomlasztotta a halál. De a sok évtizedes munka közben a rádiumsugárzás végleg beépült csontjaikba, ma is ott van, és jelzi sírhelyüket. Ha senki nem lenne a temetőben, hogy megmutassa, merre van a sír: egy egyszerű Geiger-Müller-számláló élénkülő lüktetése odavezetné a látogatót. Az ionizáló sugárzás törvényei szerint 1580 esztendőnek kell eltelnie ahhoz, hogy a Curie-házaspár sírjából érkező jelek erőssége felére csökkenjen." A XIX. század végén, XX. sz. elején számos tudós vált áldozatává annak, hogy a radioaktivitás jelenségének tisztázásával annak törvényeit az emberiség javára fordította.

Marie Curie 1903-ban a Nobel-díj mellett férjével megkapta a Davy-érmet, valamint 1904-ben a Mateucci-érmet is, kitüntették a francia Becsületrenddel. Marie Curie egyike azoknak a tudósoknak, akik kétszer is megkapták a Nobel-díjat két különböző szakterületen (Linus Pauling kémikus kémia- és békedíjat). Szülőföldjén nagy tiszteletnek örvendett: több lengyel egyetemtől díszdoktori címet kapott, 1936-ban állószobrot emeltek a varsói Curie Intézet elé tiszteletére, 1967-ben múzeumot rendeztek be szülővárosában, nagy értékű bankjegyet nyomtattak arcképével. A radioaktivitás egységét (Curie), a 96 os rendszámú elemet (kűrium) és három ásványt (curite, sklodowskite, és cuprosklodowskite) neveztek el Pierre és Marie Curie tiszteletére.

#### **Forrásanyag és ajánlott irodalom**

- [1] Vértes A.: Marie Curie és a Kémia éve, Magyar Tudomány, 2010,02.
- [2] Kovács Enikő: Marie Curie, a kétszeres Nobel-díjas tudósasszony, FIRKA,12.évf. 3.sz.
- [3] Radnóti Katalin, Fizikai Szemle 2008/4, Kémia Tanítása 2008/5
- [4] Horia Stanca: Stefania Maracineanu

**Máthé Enikő**

# **Ultrahang**

## IV. rész

### **9. Az ultrahangok passzív alkalmazásai**

Passzív alkalmazásról beszélünk, ha az ultrahang intenzitása a kavitációs küszöb alatt marad, tehát a vizsgált közegben nem idéz elő anyagszerkezeti változásokat. Ez az alkalmazási mód információszerzésre szolgál. A kívánt információt a terjedési paraméterekből (fázissebesség, hullámhossz, abszorpció) szűrik ki, vagy képalkotás során jutnak hozzá.

A passzív alkalmazásoknál gyakorlatilag azt használjuk fel, hogy két különböző akusztikai impedanciájú közeg határfelületén a visszaverődési, és az áteresztési együttható értéke a (7), (8) összefüggésekkel adott.

*Ultrahangos defektoszkópia.* Ultrahangos besugárzással tanulmányozhatók a szilárd halmazállapotú anyagban létező repedések, törések, üregek, hibák. Ez a kutatási mód-

 $2010 - 2011/4$  151

szer akkor a leghatásosabb, amikor a hiba mérete azonos nagyságrendű, vagy nagyobb, mint az ultrahang hullámhossza (l. 5. bekezdés, a hullámok elhajlása). A hibakeresés a vizsgált anyag átvilágításával vagy a visszavert hang elemzésével történik.

A defektoszkóp egy ultrahangforrásból (általában piezoelektromos generátor), egy észlelő és egy jelfeldolgozó rendszerből áll. A hiba észlelése többféleképpen valósítható meg. Például a hiba optikai leképzésével, az ultrahang direkt észlelésével, a visszavert ultrahangimpulzusok tanulmányozásával. Legelőnyösebb az ultrahangtér optikai leképzése, a hiba a visszaverődés és áteresztés következtében maga is hangforrás lesz. Az ilyen berendezést *ultrahang mikroszkópnak* nevezik. Elvi vázlatát a 9. ábra szemlélteti. Nagy előnye, hogy nem csak a hiba alakja látható, hanem a nagyított képe is előállítható.

Az 1. ultrahang generátorból kiinduló sugarak a 2. vizsgált tárgyról visszaverődve a 3. hanglencsére esnek, amely a tárgyat leképezi a 4. mozaiklemezre. Ez utóbbi a 10. ábrán vázolt azonos méretű, egymástól elszigetelt kvarc-egykristály lemezekből készül. *9. ábra* 

A mozaiklemezre eső ultrahangsugár deformálja a kristályt, a direkt piezoelektromos hatás következtében a lap felszínén töltések jelennek meg. A lapokon megjelenő töltésmennyiség arányos a lapra eső ultrahangsugár intenzitásával. Ily módon a mozaik rendszeren megjelenik a tárgy latens képe elektromos töltések formájában.

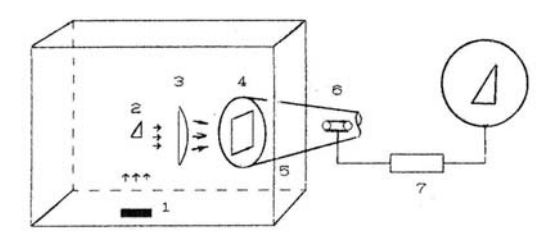

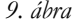

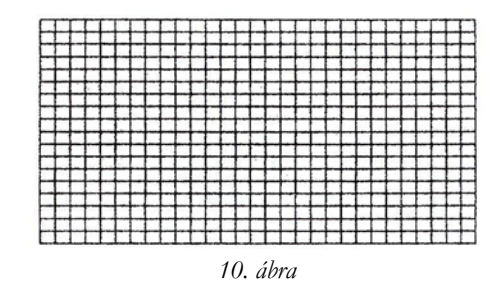

A latens kép láthatóvá tehető, ha a 4. mozaiklapot az 5. katódcső képernyőjére erősítik. A katódcső elektronsugara, akárcsak a televíziós cső esetében, végigpásztázza a mozaiklemez hátsó lapját. Az egy lapra eső elektronsugár a lap töltésével arányos számú töltést szakít le, ezeket a csőben levő 6. elektród összegyűjti. Az ultrahang intenzitásával arányos áramot a 7. erősítő felerősíti, ezt a jelet a 8. katódsugárcső rácsára kapcsolják. A katódsugárcső elektronsugara az 5-kel szinkronizálva pásztáz, és a képernyőn megjeleníti a tárgy képét.

A defektoszkópiában használatos másik módszer a direkt ultrahangos átvilágítás. A vizsgálandó test egyik felületére az ultrahangforrást csatolják, míg az átellenes felültere az észlelőt. Ha a hullámok terjedésének irányában hiba, üreg, repedés van, mivel ennek akusztikai impedanciája különbözik az anyagétól, a beeső hullám fluxusának egy része visszaverődik, tehát az érzékelőre kisebb intenzitású jel jut. Ez a módszer megköveteli, hogy a darab felülete minél simább legyen. A vizsgált darab felületét bekenik olajjal, az impedancia illesztés érdekében. Ha a próba felülete szabálytalan, az egész berendezést, a próbával együtt impedancia-illesztő folyadékba helyezik.

152 2010-2011/4

Anyagvizsgálatra széles körben alkalmazzák az impulzusütemben dolgozó visszhangmódszert, ebben az esetben a hullámforrás és az észlelő azonos. Elvi vázatát a 11. ábra szemlélteti.

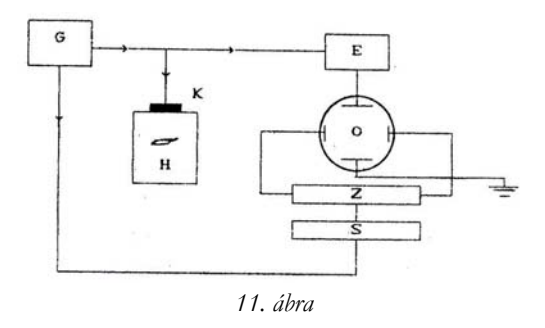

A magas frekvenciás *G* generátor rövid idejű, nagyfrekvenciás impulzust kelt, és ezt a *K* piezoelektromos adónak, valamint az *E* erősítőn keresztül az *O* katódoszcilloszkóp függőleges eltérítő lemezének közvetíti. Az impulzusokat az elektronikus generátor olyan időközönként bocsájtja ki, hogy a szünet nagyobb legyen, mint az ultrahanghullám terjedési és visszaverődési ideje. A generátor által adott impulzus triggereli az oszcilloszkóp *Z* időalap-generátorát. Abban az esetben, ha a próba hibamentes, a képernyőn a gerjesztő impulzusnak megfelelő *a*, valamit a véglapról visszavert impulzusnak megfelelő *b* jel jelenik meg (12.a.ábra).

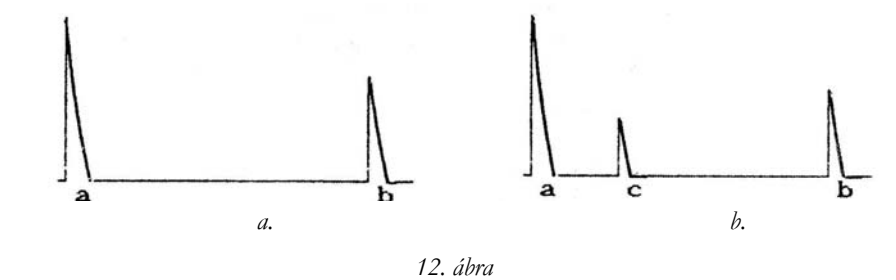

Ha a próba tartalmazza a *H* hibát, ennek felületéről a megváltozott akusztikai impedancia miatt az impulzus egy része visszaverődik, ez gerjeszti a kvarckristályt. Az ennek megfelelő jel a képernyőn a *c* jelet hozza létre (12.b.ábra). A darab méretével arányos *ab*  távolságot összehasonlítva az *ac*-vel, a hiba lokalizálható.

*Ultrahangradar* (szonolokáció). Ezt az alkalmazást a fizikusok előtt, a természet a maga módján már megoldotta, bizonyos emlősök (bálna, delfin, denevér) esetében. Az ember általi alkalmazást a ködös időben való, illetve éjszakai hajózás, a tengeralattjárók, halrajok, felszín alatt úszó jéghegyek felderítése tette szükségessé.

Kezdetben hallható hangok alkalmazásával próbálkoztak, ez nem vezetett kielégítő eredményére, ugyanis a nagy hullámhossz miatt a hanghullámok irányíthatósága kicsi és szóródásuk nagy, továbbá a vevőt zavarja a motorok és a hullámok hangja. A frekvencia növelésével ezek a hiányosságok fokozatosan kiküszöbölhetők, de a frekvencia növe-

2010-2011/4 153

lésnek is van gyakorlati határa. A frekvencia növelésével az abszorbció rohamosan növekszik. Az irányíthatóságot és az abszorbciót is figyelembe véve, 40kHz-re kapták a legjobb megoldást.

A szonolokáció a különböző impedanciájú közegek határfelületén fellépő visszaverődésen alapul. A legegyszerűbb mérőberendezés egy hullámforrásból, erősítővel ellátott észlelőből, valamint olyan mérőrendszerből áll, amely értékeli a kibocsátott és a visszavert jel érkezése közötti időt. Ismerve a hang sebességét a tengervízben, nagy pontossággal meghatározható az adó és a visszaverő felület közötti távolság. Ezt az elvet használják fel tengermélység mérésére (szonár), jéghegyek helyzetének meghatározására, halrajok, tengeralattjárók felderítésére. Ez az ultrahangradar működésének az elve, amely olyan jelforrással kell rendelkezzen, amely minden irányban sugároz, ezért gyűrű alakú magnetosztrikciós generátort alkalmaznak.

Az ultrahangot felhasználják tengeralattjárók, valamint hajók közötti hírközlésre. A hírközlés leghatásosabb hordozófrekvenciája 42kHz-hez közeli érték, ezért csökkentett sávszélességű beszéd-modulációt alkalmaznak (200-tól 3000*Hz*-ig). Az adó, az információ tartalmának megfelelő, állandó vivőfrekvenciájú amplitúdómodulált jelet sugároz. A jelet egy felvevő észleli, ez lehet a vivőfrekvenciának megfelelő méretű kvarckristály, vagy megfelelően kiképezett mikrofon. A felfogott jelet alkalmas elektronikával demodulálják, és visszaalakítják beszédhanggá.

Az ultrahangadó vivőfrekvenciája nem szabályozható, értékét az adófej méretei határozzák meg, ez érvényes az észlelőre is. Ez a hírközlés titkos voltát biztosítja.

*Az ultrahangok orvosi alkalmazásai.* Az ultrahangot széles körben alkalmazzák az orvosi gyakorlatban.

Első alkalmazását a reumatikus jellegű betegségek gyógyítása, valamint a gerinctáji fájdalmak enyhítése terén nyerte. Az ultrahangsugárzó fejet vazelinnel vagy olajjal bekent (impedancia illesztés) testrészre helyezik, és ezt kellő ideig besugározzák. Az ultrahang gyógyító hatása egyértelműen bizonyított, de nem tisztázott, hogy az ultrahang melyik hatása érvényesül. Feltételezhető, hogy az ultrahang abszorpciója következtében lokális felmelegedés jön létre. Továbbá, hogy a rezgési állapot, amelyet az ultrahang kelt az élő szövetben, meggyorsítja az élettani folyamatokat, a sejtfalon keresztüli anyagcserét.

Jelentős eredmények születtek az ultrahang diagnosztikai alkalmazásában. Ez elsősorban annak köszönhetők hogy a passzív ultrahang kevésbé roncsolja az élőszervezetet, mint a röntgensugár. Diagnosztikai célra az *echográfot* használják. Ez az eszköz lehetővé teszi, hogy az élőszerveztet láthatóvá téve, hosszasan megfigyeljék. Működési elve hasonló az ultrahag-mikroszkópéhoz. Egy piezoelektromos, vagy magnetosztrikciós generátor állandó frekvenciájú és intenzitású ultrahangot kelt, amelyet az adófejben levő akusztikai lencserendszer párhuzamos nyalábbá alakít. Az élő szervezet különböző részei eltérő akusztikai impedanciával rendelkeznek, ezért különböző módon vezetik át, vagy verik vissza a beeső sugárzást. Az adófejben található mozaikrendszer a visszavert jel alapján képet alkot. Annak érdekében, hogy a különböző mélységben levő szervek külön-külön láthatók legyenek, az akusztikai optika segítségével különböző mélységből érkező jeleket lehet a mozaikra fókuszálni.

Az ultrahangok alkalmazásai nem merítik ki a felsoroltakat, ezek csak szemléltető példák.

**Néda Árpád** 

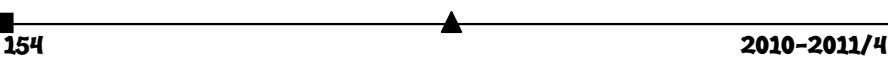

# **Tények, érdekességek az informatika világából**

## **Szoftver hibák – hibás szoftverek**

*(http://www.sulinet.hu/tart/fncikk/Kacd/0/32221/index.html alapján)* 

- A bug (bogár) a mérnöki életben igen régóta használatos szó a mechanikai meghibásodások jelzésére. Thomas Edison (a távíró és sok más hasznos találmány atyja) egy 1878-ban írt levelében is szerepel ez a kifejezés, amelyet később a számítástechnikában is használni kezdtek.
- $\Box$  1947-ig kellett várni arra, hogy megtalálják az első igazi "bug"-ot, vagyis bogarat. Történt ugyanis, hogy a Harvard egyetemen kifejlesztett Harvard Mark II. nevű elektromechanikus számítógép reléi közé egy molylepke került, amely a gép hibás működését eredményezte. A jó humorérzékkel megáldott operátor eltávolította a bogarat, és a naplóba beírta a következő szöveget: *"First actual case of bug being found"*, vagyis *"Az első valódi eset, amikor bogarat találtunk"*. A napló egy részlete és a bug ki van állítva egy virginiai számítógépes múzeumban.
- Természetesen a hibakeresésre használt *debug* szakkifejezés (bogártalanítás) is innen származik.
- 2001-ben Japánban felfüggesztették az egyik mobiltelefon típus árusítását, mivel annak szoftverében hibát találtak. A szoftverhiba miatt Java-s alkalmazások futtatásakor a készülék adatbázisai megsérülhettek. Természetesen ez nem egyedi eset, hasonló visszahívás a mobilpiacon azóta is számos esetben történt.
- 2005-ben az egyik autógyár szoftverhiba miatt volt kénytelen visszahívni az egyik modelljét. A hiba azt eredményezte, hogy az autó hirtelen lelassult, majd teljesen leállt, amelynek oka egy indokolatlan vészjelzés volt. Nem kell ecsetelnünk, hogy egy ilyen hiba a közlekedés biztonságát mekkora mértékben veszélyezteti.
- A szoftverhibák következménye esetenként halálos is lehet. Példa erre a Therac-25 nevű orvosi műszer, amelyet a rákos daganatok sugárdózisokkal történő kezelésére fejlesztettek ki. A kórházakban használt eszköz képes volt röntgen, illetve alacsony energiájú béta sugárzás kibocsátására is. A röntgen sugárzás roncsolásától egy fémlemez védte a pácienst, amelynek pozícionálását a műszer szoftvere automatikusan végezte. Sajnos egy programhiba miatt előfordulhatott, hogy a fémlemez nem került megfelelő pozícióba, emiatt az USA-ban 1985. és 1987. között több esetben az előírt dózis többszörösét alkalmazta a gép, amely miatt többen meghaltak, illetve súlyosan megsérültek.
- Hasonló dolog megtörtént 2000 novemberében is, Panama város egyik rákkutató intézetében. Itt szintén a védőlemezek elhelyezése okozta a gondot.
- A Mariner I. űrszondát a Vénusz bolygó kutatására indították (volna) el 1962. július 28-án. A rakéta egy antenna meghibásodása miatt elvesztette a kapcsolatot a földi irányítórendszerrel, ezért a fedélzeti számítógép vette át az irányítást. Azonban a szoftver is hibás volt, ezért a rakéta letért a megadott pályáról, és meg kellett azt semmisíteni. Utólag kiderült, hogy a szoftverfejlesztők egy képletet elnéztek és ezért hibásan programozták be.
- 1996-ban, június 4-én az Európai Űrügynökséget sújtotta szoftverhiba. Az Ariane-5 hordozórakéta négy olyan műholdat állított volna pályára, amely a magnetoszférát kutatta volna, azt az övet, amely megvédi bolygónkat az állandó

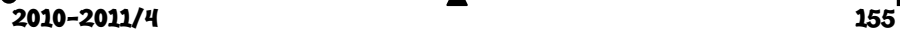

napszéltől. Az Ariane-5-ben az Ariane-4 vezérlőszoftverét használták fel (mivel az már bizonyított), de mivel az új hajtómű gyorsabb volt elődjénél, a számításoknál aritmetikai hiba lépett fel, ami miatt a hajtóművek túlterhelődtek és működésképtelenné váltak.

- 1999-ben a Mars Climate Orbite űrszonda esett áldozatul szoftverhibának, így nem maradt esélye a Mars légkörének vizsgálatára. A légkörbe ugyan belépett, de sajnos azonnal el is égett. A problémát az okozta, hogy a szoftvermodulokat külön fejlesztőcsoportok készítették, és nem állapodtak meg abban, hogy milyen mértékegységeket (metrikus vagy angolszász) használnak a számításoknál.
- 1991. február 25-én Irakban egy eltévedt Scud rakéta ölt meg 28 amerikai katonát. Ez azért történhetett meg, mert a Patriot légelhárító rendszer és a radar rendszerórájának értéke kis mértékben eltért (0.3 mp-el), amely a mozgó SCUD rakéta esetén 600 méteres különbséget jelent a célzásnál. A rakétarendszer készítői tudtak a hibáról, de a javított szoftverváltozatot a tragédia után csak 1 nappal tudták biztosítani.
- 1988-ban az első internetes féreg (Morris) kevesebb, mint egy nap leforgása alatt 2000–6000 SUN és VAX számítógépet fertőzött meg, kihasználva az operációs rendszer egyik hibáját. A féreg kifejlesztője (elmondása szerint) nem akart kárt okozni, csak meg szerette volna becsülni az internetre kapcsolt számítógépek számát. A féreg működéséből adódóan azonban a szerverek nagymértékben lelassultak, illetve elérhetetlenné váltak, nem kis riadalmat keltve akkoriban. A féreg kifejlesztője felfüggesztett börtönbüntetést és pénzbüntetést kapott. Azóta megszerezte a doktori címét, kutatási témája a számítógépes hálózatok felépítésével kapcsolatos.

# **Egyszerű programok kezdőknek**

V. rész

#### **Láncolt listák C++-ban**

A mutató olyan típus, amely változói értékként egy címet tartalmaz. A *C++* nyelvben nagyon jól ki van dolgozva a *pointeraritmetika*.

A mutató (pointer) típust *C++*-ban a \* unáris operátor jelzi. Például, ha egy egész számra mutató pointert akarunk deklarálni, akkor ezt az **int** \*p; változódeklarációval tehetjük meg. A p pointer típusú változó és az a cím, amely a p értéke, egy egész számot tartalmaz. Ha egy pointernek egy változó címét akarjuk megfeleltetni, akkor a cím (unáris &) operátort kell használnunk:  $p = \alpha i$ :

A void \* deklaráció explicit típuskonverziót követel, és ezt bármilyen mutatótípusra használhatjuk.

A *C++* a **NULL** fenntartott szóval jelöli azokat a mutatókat, amelyek semmilyen zónára sem referálnak. Ha tehát azt mondjuk egy mutatóra, hogy p = **NULL**; akkor ez a mutató üres. A **NULL** szimbólumot grafikusan így ábrázoljuk:

Ha mutatót definiálunk egy memóriacímen lévő értékre, és ha ez az érték egy másik memóriacímet is tartalmaz, akkor memórialáncolatokat, listákat hozhatunk létre. A lista dinamikus változók sorozata. A listák elemei két fontos, elkülöníthető részt tartalmaz-

156 2010-2011/4

nak, az *adat-* és a *címzóná*t. Az adatzóna az elemek adatait, míg a címzóna a következő elem címét tartalmazza.

A *láncolt* (*egyszeresen* vagy *szimplán láncolt*) *lista* egy dinamikus adatsorozat, amelyet egy **NULL** mutató zár le. A listaelemet grafikusan így ábrázoljuk:

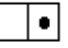

A ponttal jelölt rész a címzóna, a másik az adatzóna. A lista tehát a következőképpen ábrázolható:

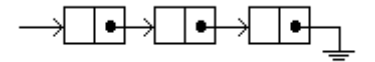

típusként pedig a következőképpen hozható létre: **struct** lista {

 **int** adat; **struct** lista\* kovetkezo; };

A fenti deklarációban a lista egy struktúra, amely az adatzónát (adat) és a címzónát (kovetkezo) tartalmazza. A címzóna egy **struct** lista típusú mutató.

Listákra a következő műveletek értelmezettek: *hozzáillesztés, beszúrás, törlés, a lista bejárása, egy elem keresése.* 

#### **Hozzáillesztés**

Legyen p egy **struct** lista típusú lista, a p értéke először **NULL**: Ehhez a p hez hozzáilleszthetünk egy lista elemet a következőképpen:

Legyen tmp a hozzáillesztendő **struct** lista típusú elem. Először helyet foglalunk le az új elem számára: tmp = **new struct** lista;, majd a következő műveleteket végezzük:

 $tmp - > adat = adat;$ tmp->kovetkezo = p;  $p = tmp;$ 

Így a p most az új elemre, vagyis a lista végére fog mutatni, a tmp->kovetkezo-je pedig a régi p-re vagyis **NULL**-ra. A tmp az új elem:

Az eljárást folytatva új elemeket illeszthetünk a listához, a p mindig a lista végére fog mutatni.

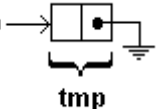

p

A listát egymásbaágyazott függvényhívás segítségével is létre tudjuk hozni. Ekkor olyan függvényt kell írjunk, amelynek visszatérő értéke egy PList típusú mutató, így ez a következő paraméter bemeneteli értéke lehet:

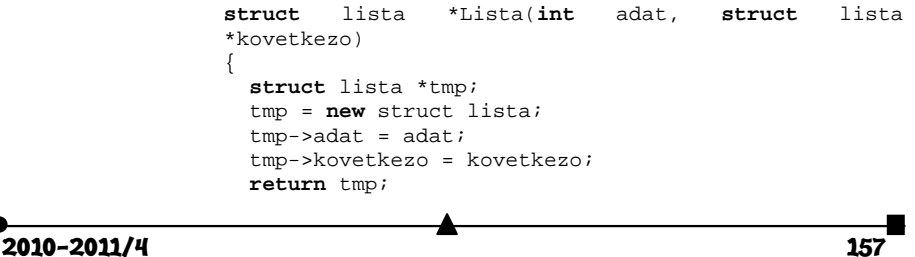

} A listát pedig így hozhatjuk létre: p = Lista(1, Lista(2, Lista(3, Lista(4, Lista(5, **NULL**)))));

### **Beszúrás**

Beszúrásról akkor beszélünk, amikor egy, már meglévő lista két eleme közé be akarunk illeszteni egy új elemet. Legyen tmp az új elem, pos pedig a beillesztési pozícióra mutató **struct** lista típusú pointer. Itt is először helyet kell lefoglaljunk az új elem számára, majd a következő műveleteket végezzük:

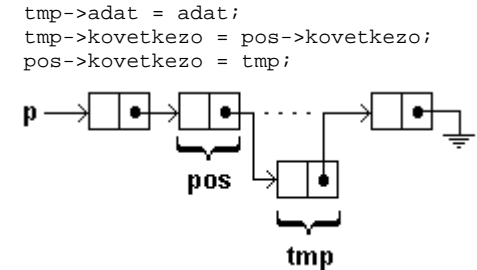

#### **Törlés**

Ha egy, már meglévő listából ki akarunk törölni egy elemet, akkor a következőképpen járunk el: Legyen tmp a kitörlendő elem, pos pedig a törlés pozíciója. Elvégezzük a törlési műveletet:

tmp = pos->kovetkezo;

pos->kovetkezo = pos->kovetkezo->kovetkezo;

majd felszabadítjuk a helyet: **delete** tmp;

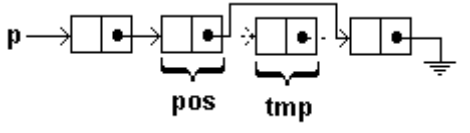

### **A lista bejárása**

Ha már létrehoztunk egy listát és van egy p pointerünk, amely a lista végére mutat, akkor végigjárhatjuk a listát a következőképpen:

**while**(p!=NULL) { cout<<p->adat<<endl; p = p->kovetkezo; }

A **while** ciklus egy üres listát is végig tud járni, a ciklusba tetszőleges műveletek írhatók, és a ciklus végrehajtása után a p mutató a lista elejére fog mutatni. Ha meg akarjuk őrizni a végét, akkor ezt egy más változóba kell hogy elmentsük, vagy eljárásnál érték szerinti paraméterátadást használjunk.

### **Egy elem keresése a listában**

Ha van egy létrehozott listánk és egy p, a lista végére mutató pointerünk, akkor egy elemet a következő eljárással kereshetünk meg:

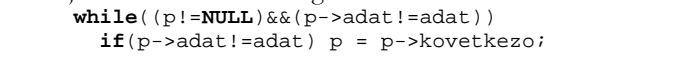

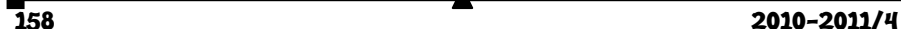

A keresett adatra, ha benne van a listában, a p mutató fog mutatni, különben ez **NULL** lesz.

A teljes program:

```
#include<iostream> 
                  #include<stdlib.h> 
                  using namespace std; 
                  struct lista 
                  { 
                     int adat; 
                    struct lista *kovetkezo; 
                  }; 
                  struct lista *Lista(int adat, struct lista 
                  *kovetkezo) 
                  { 
                    struct lista *tmp; 
                     tmp = new struct lista; 
                    tmp - > adat = adat; tmp->kovetkezo = kovetkezo; 
                    return tmp; 
                  } 
                  void Beszur(struct lista *pos, int adat) 
                  { 
                     struct lista *tmp; 
                     tmp = new struct lista; 
                    tmp->adat = adat;
                     tmp->kovetkezo = pos->kovetkezo; 
                    pos->kovetkezo = tmp; 
                  } 
                  void Torol(struct lista *pos) 
                  { 
                     struct lista *tmp; 
                    if(pos!=NULL) 
                     { 
                       tmp = pos->kovetkezo; 
                       pos->kovetkezo = pos->kovetkezo->kovetkezo; 
                       delete tmp; 
                     } 
                  } 
                  void Bejar(struct lista *p) 
                  { 
                      while(p!=NULL) 
                      { 
                        cout<<p->adat<<endl;
                         p = p->kovetkezo; 
                      } 
                  } 
                  struct lista *Keres(int adat, struct lista *p) 
                  { 
                      while((p!=NULL)&&(p->adat!=adat)) 
                       if(p-)adat!=adat) p = p->kovetkezo;▲
2010-2011/4 159
```

```
 return p; 
} 
int main() 
{ 
     struct lista *p, *tmp; 
    p = Lista(1, Lista(2, Lista(3, Lista(4, Lista(5,\texttt{NULL} ) ) ) ) ) ;
     tmp = Keres(3, p); if (tmp!=NULL) Beszur(tmp, 6); 
     Bejar(p); 
     Torol(tmp); 
     Bejar(p); 
     system("pause"); 
     return 0; 
}
```
**Kovács Lehel István** 

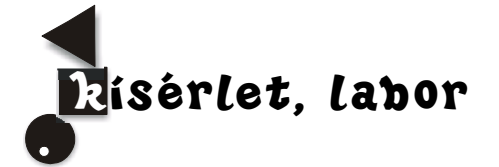

# **Látványosak, érdekesek, hasznosak**

### *Energia termelés, energia átalakítás*

A kísérlethez szükséges anyagok, eszközök: gyümölcsök: citrom, narancs (más citrikus gyümölcs), alma; zöldségek: krumpli, paradicsom, murok, vöröscékla, fekete retek, hagyma; drótok: réz, alumínium, vas; pénzérmék (50, 10, 5-banis értékűek), ezüst és esetleg arany gyűrű, kés, univerzális árammérő műszer (millivolt értékekre is használható).

A gyümölcsöket keresztbe vágjátok kettőbe. Két különböző minőségű drótot, vagy lemezkét egymástól 1cm távol-

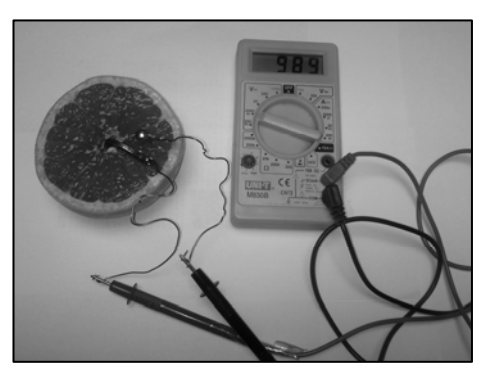

ságra szúrjatok be a gyümölcs vágási felületébe. A drótok másik végét csatlakoztassátok a mérőműszerhez (lényeges, hogy az elektromos vezetés biztosított legyen, ezért a drótok végeit előzetesen alaposan tisztítsátok meg).

Figyeljétek a műszer jelzését (áramfeszültség, áramerősség). Amikor a mutatott érték állandósult, azt jegyezzétek fel az előre elkészített táblázatba.

Mérési eredmények

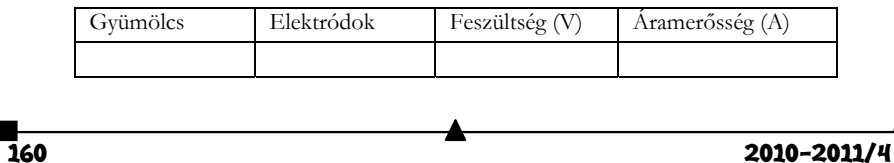

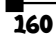

A méréseket végezzétek el ugyanazon gyümölcs (vagy zöldség) esetén különböző fémpárokkal, majd sorra mindegyik gyümölcs és zöldség esetén ismételjétek meg a méréseket.

Döntsétek el, hogy melyik fém viselkedik negatív, melyik pozitív pólusként, s a megnevezés mellett tüntessétek fel a polaritást –, illetve + jellel.

A mérési adatok birtokában válasszátok ki a legnagyobb teljesítménnyel működő áramforrást, s fizikai ismereteitek alapján döntsétek el, hogy működtethető lenne vele egy elektronikus konyhai vagy ébresztőóra, s próbáljátok ki. Amennyiben nem volt eredményes a próbálkozás, adjatok ötletet, hogyan lehetne kapcsolni több (hányat?) ilyen kis áramforrást, hogy működtetni lehessen a kiválasztott eszközt. Vajon mi a feltétele annak, hogy mennyi ideig működhet áramforrásként az általatok összeállított berendezés?

Az elvégzett kísérleteitekről küldött beszámoló tartalmazza a következőket is:

- A mérések adatait tartalmazó táblázatot
- Annak magyarázatát, hogy a műszerrel észlelt elektromos áram minek a következménye? Mi biztosítja az elektrolit szerepét a mérések során?
- Milyen energiaátalakulás történt a mérés során?
- A következtetést, hogy a kísérleti körülmények változtatása során észleltek alapján mitől függ a termelt elektromos energia mértéke?
- A kísérlet elvégzésére adott tanácsok során feltett kérdésekre a választ.

**M. E.** 

# **Katedra**

# **Az eredményes és példaértékű pedagógus sajátosságai**

Azzal az elvárással, hogy milyennek kell lennie a pedagógus személyiségének, számos alkalommal szembesítik a leendő és a gyakorló pedagógust egyaránt. A tanárképzés- és továbbképzés számos alkalommal tér ki a pedagógus egyéniségére, a pozitív személyiségjegyeinek a felsorolására. A legfontosabb követelményeket oszlopba szokták gyűjteni a továbbképző tanfolyamok, képzések alkalmával. Ez a felsorolás különbözik akkor, amikor a szakma, a tanfelügyelők, vagy éppen az iskolai rendszabályzat oldaláról közelítik meg, és akkor, ha azt a tanulók állítják össze. Sajnos, a gyakorlatban, még ha ugyan nem nagyon gyakran, de előfordulnak esetek, amikor a pedagógus valamilyen szempontból elmarad a várakozásoktól. Számos országban készültek úgynevezett pedagógus etikák, etikai kódexek, amelyek nem kötelezőek, csupán ajánlás jellegük van. De még így is sokat segítenek, különösen a kezdő pedagógusoknak a helyes pedagógusi viselkedés kialakításában, csökkentve az ún. "fekete pedagógia" területéhez tartozó pedagógusi melléfogásokat, oktatási és nevelési kudarcokat. Ezek a kódexek általában öt területen fogalmaznak meg elvárásokat a pedagógusokkal szemben: a pedagógus szakmai felkészültségével, a kollégáival kapcsolatos viselkedésével, a tanulókkal történő interak-

 $2010 - 2011/4$  161

cióival, a szülőkkel és a közösséggel tanúsított viselkedésével, valamint a titoktartási követelményekkel kapcsolatos elvárásokat.

Az alábbiakban idézzük MacKay gyakorlati megközelítésű felsorolását a hatékony tanár legalapvetőbb sajátosságait illetően. (idézi Zétényi, 1997.b, 289. o. *Kárpáti prezentációjában*) Ezek a következők:

- "szabályrendszert alkalmaz személyi és eljárási ügyekben
- a kezdetétől megakadályozza a rendbontást
- pontosan irányítja a fegyelmezést
- sokszor körbejár az osztályteremben (figyeli a diákok munkáját)
- lehetőleg nem verbális szinten megoldja a zavaró szituációkat (pl. szemkontaktussal, térközszabályozással).
- érdekes és hasznos feladatokat ad a tanulóknak
- olyan szabályrendszert alkalmaz, hogy a gyerekek minimális irányítással tudjanak dolgozni a feladaton
- optimalizálja a tanóra tanításra fordított idejét
- állandó jelzést használ a tanulók figyelmének megszerzésére
- nem kezd el beszélni addig a csoporthoz, amíg mindenki oda nem figyel
- változatos tanítási technikákat használ, melyek alkalmazkodnak a tanulók érdeklődéséhez
- következetes hibaellenőrző módszert alkalmaz
- az új fogalmakat játékosan, a meglévő ismeretek felhasználásával tanítja
- olyan technikákat használ, melyek biztosítják a folyamatos átmenetet a konkréttól az elvont gondolkodási tevékenységig
- megfelelő arányban alkalmazza az egyszerű és komplex választ igénylő kérdéseket
- követi az osztály reakcióit
- egy időben több dologra figyel
- biztosítja az óra egyenletes lefolyását, illetve az egyik tevékenységről a másikra való zökkenőmentes átmenetet
- fenntartja az óra tempóját
- érthetően magyaráz
- ismeri a motiválási lehetőségeket
- érezteti a gyerekekkel, hogy elfogadja, értékeli és támogatja őket
- reagál a gyerekek rejtett és nyílt megnyilvánulásaira, kérdéseire
- a különböző tanulók számára is egyaránt érthető kérdéseket tesz fel
- segít, hogy a tanuló tökéletes választ adjon, ha a válasza hibás volt vagy csak részben volt jó – újrafogalmazza a kérdést, rávezető kérdést tesz fel
- jutalmazással megerősíti a kiemelkedő munkát és ösztönzi azokat a tanulókat is, akik nem mindig képesek kiemelkedő teljesítményre
- a többre képes tanulók kíméletes kritizálásával a későbbi elismerés reményét sugallja

 elfogadja és integrálja a tanulók kezdeményezéseit, pl. kérdés, megjegyzés stb." Javasoljuk, hogy minden pedagógus ellenőrizze le, hogy ezeknek a kritériumoknak milyen mértékben tesz eleget, és próbáljanak javítani a hiányosságikon. A saját érdekükben.

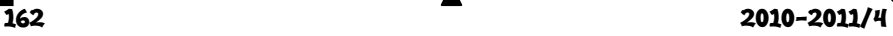

### **Irodalom**

- [1] Kárpáti Andrea: edutech.elte.hu/karpati/content/download/uj.../Pedagogus.ppt (MacKayt idézi Zétényi, 1997.b, 289. o. Kárpáti Andrea prezentációjában)
- [2] Pedagógusi etikai kódex. http://goliat.eik.bme.hu/~szlukacs/kodex2001.doc
- [3] Etikai Kódex. http://www.mape.eoldal.hu/oldal/etikai-kodex.
- [4] Code of Ethics for Educators. http://www.aaeteachers.org/index.php/about-us/aae-codeof-ethics
- [5] Hoffmann Rózsa (1997) Pedagógusetika, Nemzeti Tankönyvkiadó
- [6] Hoffmann Rózsa (2003) Szakmai etikai kódex pedagógusoknak Tanulmányok, normák és esetleírások NT-53364 Nemzeti Tankönyvkiadó
- [7] Hunyady Györgyné M. Nádasi Mária (2006) "Fekete pedagógia" Értékelés az iskolában. Argumentum Kiadó

**Kovács Zoltán** 

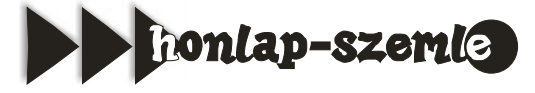

2011. a kémia nemzetközi éve. Méltó tehát, hogy az évet a Magyar Kémikusok Egyesülete honlapjának a bemutatásával kezdjük: *http://www.mke.org*.

Az impresszumban így vallanak: "A Magyar Kémikusok Egyesülete (MKE) a média va*lamennyi eszközével hozzá kíván járulni ahhoz, hogy a társadalomnak a kémiával kapcsolatos «képe», a kémiai tudományok és a vegyipar társadalmi hasznosságáról alkotott ismerete, pozitív irányba változzék."* 

A honlapon információkat találhatunk az egyesületről, a tagságról, pályázati kiírásokat tekinthetünk meg, rendezvényről, oktatásról, szakkönyvekről, kiadványokról szóló oldalakon böngészhetünk.

A honlapon a fiatal kémikusok is jelen vannak, külön rendezvényekkel, pályázatokkal, tájékoztatókkal.

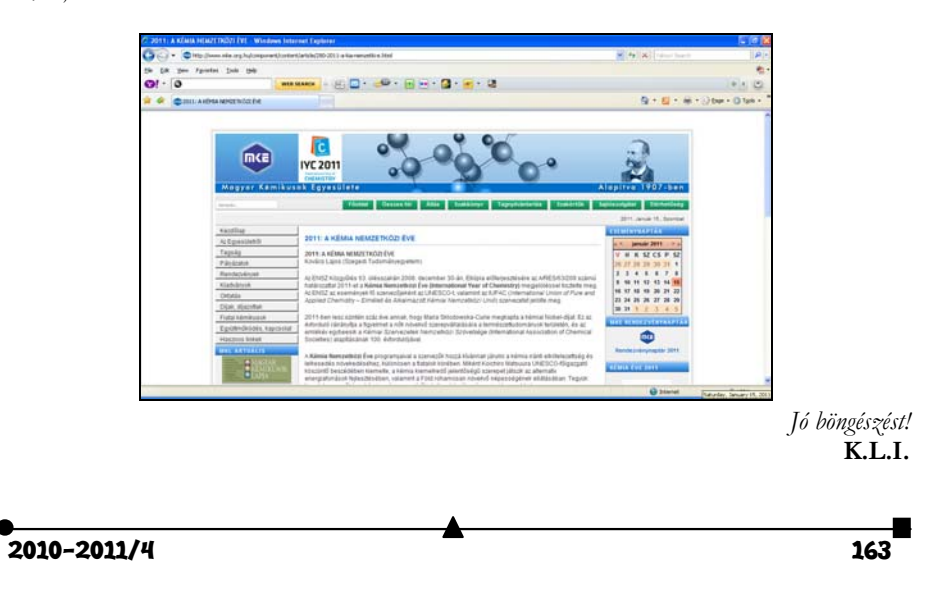

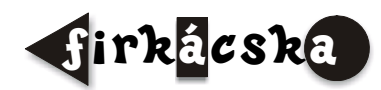

# **Alfa-fizikusok versenye**

VIII. osztály, V. forduló

**1.** Merre áramlik a víz a csövekben? (Rajzolj az ábrára az áramlást mutató nyilakat!) Miért? (Magyarázd) *(3 pont)*

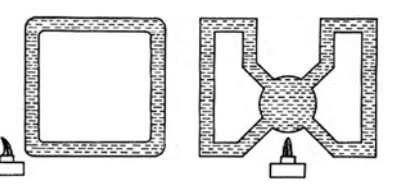

**2.** A vízbe dobunk egy alumínium és egy vasdarabot. Mindkettőnek ugyanakkora a térfogata. Melyikre hat nagyobb felhajtóerő? *(3 pont)* Indokold válaszodat!

**3.** Melyik nyomás nagyobb?

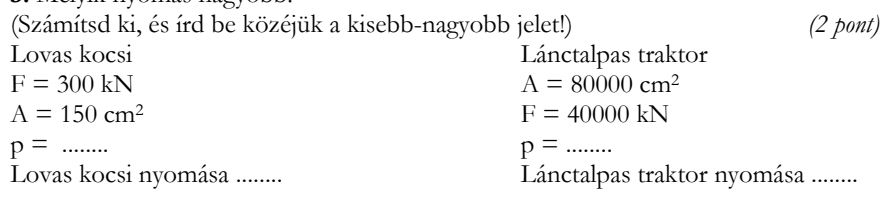

**4.** Hogyan változik a nyomás? *(3 pont)*

- A. Ugyanakkora nyomott felület esetén:
- ha növeljük a nyomóerőt, akkor a nyomás
- ha csökkentjük a nyomóerőt, akkor a nyomás
- B. Ugyanakkora nyomóerő esetén:
- ha növeljük a nyomott felületet, akkor a nyomás
- ha csökkentjük a nyomott felületet, akkor a nyomás

**5.** Adottak A, B, C, D és E azonos fémgömbök. Az A, C és E gömbök elektromosan töltöttek, értékük q = 3,2  $\mu$ C a B és D gömbök semlegesek. Végezzük el a következő műveleteket: *(5 pont)*

- az A gömböt érintjük a B-hez, majd eltávolítjuk.
- a B-t érintjük a C-hez, majd eltávolítjuk.
- a C-t érintjük a D-hez, majd eltávolítjuk.
- a D-t érintjük az E-hez, majd eltávolítjuk.
- az A, B, C, D, E-t összeérintjük, majd eltávolítjuk.

Határozzuk meg a gömbök töltését mindenik művelet után. Számítsuk ki, hogy az "e" művelet után melyik gömb adott le elektront és mennyit?

**6.** Egy edényben 200 g víz van. Ha forráspontig melegítjük, 66,96 kJ-lal nő a belső energiája. Mennyi volt a víz kezdeti hőmérséklete? *(3 pont)*

**164** 2010-2011/4

**7.** Állapítsd meg a grafikon alapján, hogy mennyi az átáramlott töltésmennyiség és elektron a vezetőn 100 s alatt! Mekkora ennek az áramnak az erőssége? *(3 pont)*

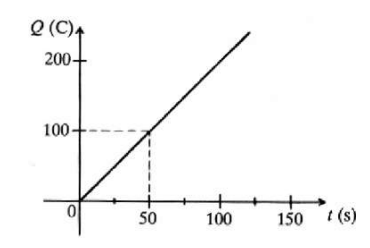

**8.** Két vezető közül az egyik 4,5 óra alatt 4860 C, míg a másikon 40 perc alatt 2880 C az átáramlott töltés. Melyik vezetőben nagyobb az áram erőssége? *(3 pont)*

**9.** Írd be a táblázat hiányzó adatait! *(3 pont)*

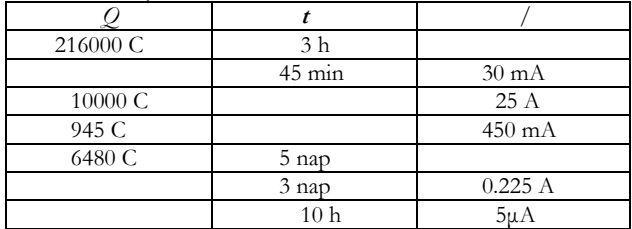

**10.** Mekkora feszültséget jelez a voltmérő, ha méréshatára

a). 5 V; b). 25 V *(2 pont)* 

**11.** Mekkora erővel tudjuk felemelni a víz alatt a 10 kg tömegű 2500 kg/m3 sűrűségű követ? *(5 pont)*

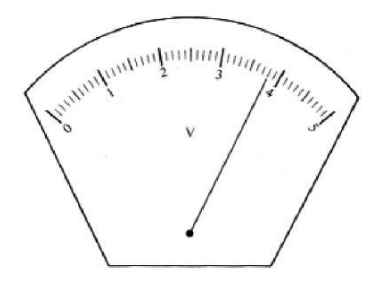

**12.** Egyenlőkarú mérleg egyik karjára 1 kg tömegű vasgolyót, másik karjára 1 kg tömegű alumíniumgolyót függesztettünk. Fennmarad-e az egyensúly, ha mindkét gömböt egyidejűleg vízbe merítjük? (Számítással igazold) *(5 pont)*

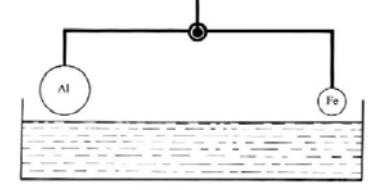

A kérdéseket a verseny szervezője, *Balogh Deák Anikó* állította össze (Mikes Kelemen Líceum, Sepsiszentgyörgy)

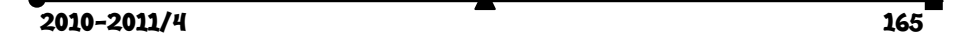

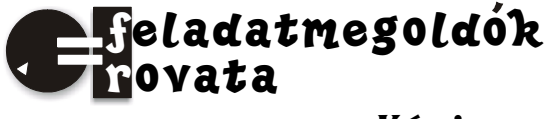

# **Kémia**

**K. 664.** Egy nátrium-klorid oldat töménységének megállapítására abból 6,5g tömegű mintához addig csepegtettek ezüst-nitrát oldatot, míg megszűnt a csapadékkiválás. A csapadékot szűrték, szárították, majd megmérték a tömegét: m = 0,478g. Mekkora volt a nátrium-klorid oldat tömegszázalékos töménysége?

**K. 665.** Egy ismeretlen összetételű fehér, szilárd sóelegyben minőségi elemzésekor csak Na+, Ca2+ és Cl- ionokat találtak. Mennyiségi elemzésre 5,7g mintát mértek ki egy 100cm3 térfogatú mérőlombikba, és jelig desztillált vízzel töltötték fel. Az oldat homogénizálása után 10cm3 térfogatú oldatokat mértek ki, amelyekbe egyenként 5%-os oxálsav oldatot csepegtettek, amíg megszűnt a csapadékképződés. A csapadékot lemért tömegű szűrőtégelyben szűrték és 105°C-on való víztelenítése után (súlyállandóságig való szárítás) visszamérve a tégelyt, a csapadékra 0,32g tömeget kaptak. Az adatok alapján állapítsátok meg a szilárd sókeverék minőségi és mennyiségi összetételét (tömeg %-ban és mólarányban)!

**K. 666.** Szennyezett kalcium-karbid tisztasági fokának meghatározására 1g tömegű mintát vízzel kezeltek. A felszabaduló gáz térfogatát mérték és normál állapotra átszámolva 294cm3 nagyságot kaptak. Tudva, hogy a karbid szennyező anyagai vízzel nem reagálnak, határozzátok meg a tisztasági fokát az elemzett karbidnak!

**K. 667.** Egy élettani kísérlethez a laboratóriumban szükség van 1L 1M-os etilalkohol oldatra. A raktárban csak 96,8 tömeg%-os oldat található, amelynek sűrűsége 0,803g/cm3. Hogyan készíthető el az oldat?

**K. 668.** Az **A** szerves vegyület elemi analízisekor megállapították, hogy az szenet, hidrogént és brómot tartalmaz. Mennyiségi meghatározás eredményeként az alkotó elemek tömegarányára a következőt kapták:  $m_C : m_H : m_{Br} = 9 : 1 : 20$ . A moláros tömeg-meghatározás 236g/mol-t eredményezett. Vizsgálva az anyag kémiai aktivitását, megállapították, hogy vas katalizátor jelenlétében brómmal csak egyfajta szerves termék keletkezik belőle. Állapítsátok meg az **A** anyag szerkezeti képletét!

## **Fizika**

**F. 471.** Vízszintes felületen elhelyezett, *m*2 = 2 *kg* elég hosszú deszkalap egyik végén *m*1 = 1 *kg* tömegű test található. A felület és a deszkalap közötti súrlódás elhanyagolható, míg a test és a deszka között a súrlódási együttható értéke  $\mu = 0.2$ . Az  $m_1$  tömegű testet meglökjük, kezdősebessége  $v_0 = 2m/s$ . Határozzuk meg, mekkora utat tesz meg a test a deszkán.

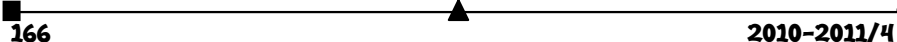

**F. 472.** Vékonylencse mögé – merőlegesen az optikai főtengelyre – síktükröt helyezünk. Igazoljuk, hogy az optikai tengelyre merőleges tárgyról az így kialakított rendszer akkor ad a tárggyal megegyező nagyságú és vele azonos síkban elhelyezkedő képet, ha a tárgy a lencse tárgytéri gyújtósíkjában van. Milyen gyakorlati haszna van a rendszernek?

**F. 473.** U alakú csőbe *T*1 hőmérsékleten folyadékot öntünk. A cső egyik ágát a benne található folyadékkal együtt *T*2 hőmérsékletre melegítjük. A folyadék magassága ebben az ágban *h*2, míg a másikban *h*1. Határozzuk meg a folyadék térfogati hőkitágulási együtthatóját.

**F. 474.** A mellékelt ábrán a hidrogénatom egymástól *a*=5.10-9 cm-re található protonja és elektronja látható egy adott pillanatban. Határozzuk meg az elektromos térerősség nagyságát a *B* és *C* pontokban.

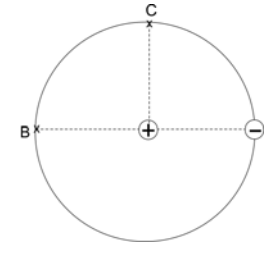

**F. 475.** Ismerve, hogy a réz kilépési munkája *L* = 4,47 eV, határozzuk meg, mekkora legnagyobb potenciálra töltődhet fel egy rézgömb, ha  $\lambda = 2 \cdot 10^{-7} m$  hullámhosszúságú fénnyel világítjuk meg.

# **Megoldott feladatok**

**Kémia** *FIRKA 2010-2011/3.* 

## **K. 657.**

 $A = Z+n$  n = 32-16 = 16 neutron van egy kén atomban, 1mol kénatomban 16.6.10<sup>23</sup> neutron van. m<sub>S</sub> = 0,16g,  $v_s = m/M = 0.16/32 = 5.10^{3}$ mol ebben 4,8.10<sup>22</sup> neutron van

### **K. 658.**

 $m_{H2O} = 1g$ ,  $M_{H2O} = 18g/mol$   $v_{H2O} = 1/18$  mol = 0,056mol  $Z_H = 1$ ,  $A_H = 1$ ,  $n = 0$ ,  $Z_O = 8$ ,  $A_O = 16$ ,  $n = 8$ 

0,056mol H<sub>2</sub>O-ben 0,056·8·6·10<sup>23</sup> = 2,69·10<sup>23</sup>neutron, 0,056·10·6·10<sup>23</sup>= 3,361023proton és ugyanannyi elektron van

 $m_{CO2} = 1g$   $v_{CO2} = 1/44 = 2{,}27.10^{2} \text{mol}$   $Z_C = 6$ ,  $A_C = 12$ ,  $Z_O = 8$ ,  $A_O = 16$ 

neutronok száma =  $2.27 \cdot 10^{-2}$  (6+2 $\cdot 8$ )  $\cdot 10^{23}$  = 4.99 $\cdot 10^{22}$ . Mivel mind a kétféle atom esetében A = 2Z, ezért a protonok száma egyenlő a neutronok számával és az elektonok száma is ugyanannyi.

 $m_{\text{HCl}} = 1g$   $M_{\text{HCl}} = 36.0g/mol$  (abban az esetben, ha a 17Cl atomot A = 35-ös tömegszámú izotópnak tekintjük)

 $v_{\text{HCl}} = 1/36 = 2{,}78.10^{2} \text{mol}$  neutronok száma = 2,78.10<sup>-2</sup>.18.6.10<sup>23</sup> = 3,00 ·10<sup>23</sup>, protonok és elektronok száma = 2,78·10<sup>-2</sup>·(1+17) ·6·10<sup>23</sup> = 3,00·10<sup>23</sup>

Mivel a természetben található klór a 35 és 37-es tömegszámú izotópok 3:1 arányú keveréke, a neutronok számának számításánál ezt is figyelembe kell venni:

az izotópkeverék moláros tömege 35,5, ezért  $v_{\text{HCl}} = 1/36,5 = 2,74 \cdot 10^{-2}$ mol neutronok száma =  $2,74.10^{2} \cdot (0,75.18 + 0,25.20) \cdot 6.10^{23} = 3,04.10^{23}$ 

2010-2011/4

$$
167^{''}
$$

### **K. 659.**

Az alumínium és klór reakciója a következő egyenlet tömegarányai szerint történik:  $2Al + 3Cl_2 = 2AlCl_3$ 

A feladat adatai szerint  $v_{Cl2} = 1$ mol,  $v_{Al} = 9/27 = 1/3$ mol

A reakcióegyenlet értelmében 1mol klór reakciójához 2/3mol alumíniumra volna szükség, de ennél kevesebb van, tehát a keletkező 1/3mol alumínium-klorid mellett nem reagált klór is marad (1/2mol), ezért a termékelegy összetétele:

 $(1/3 + 1/2)$ mol keverék ...  $1/3$ mol AlCl<sub>3</sub>

100mol ...  $x = 40$ mol,

tehát a keverékben 40mol% AlCl<sub>3</sub> és 60mol%Cl<sub>2</sub><br>m<sub>keverék</sub> = 80g M<sub>Cl2</sub> = 71g/mol 80g keverék ....71/2 g Cl<sub>2</sub>

 $m_{\text{keverék}} = 80g \text{ M}_{\text{Cl2}} = 71g \text{/mol}$ 

$$
100g \text{ keverék...x} = 44.4g
$$

A keverék 44,4 tömeg% klórt és 55,6 tömeg% alumínium-kloridot tartalmaz.

**K. 660.** 

 $\rho = m/V = \frac{m_0}{V}$ *M*  $\frac{M_{o_2}}{V_M}$  A gázok moláros térfogatát (*V<sub>M</sub>*) normál körülmények között

ismerjük: 22,4L/mol, a feladatban jelölt körülményekre ki kell számítanunk alkalmazva az általános gáztörvényt:  $Vp/T = V_{o}p_{o}/T_{o}$   $V = 22,4.283/273.1,5 = 15,48L$ 

 $\rho_{10}$ <sup>o</sup> = 32/15,48 = 2,067g/L. Magasabb hőmérsékleten állandó nyomás mellett a gáz térfogata nő, ezért a sűrűsége csökkenni fog.

 $\rho_{90}$ <sup>o</sup> = 32/(363.22,4/ 1,5.273)= 1,612g/L

**K. 661.** Forráskor a folyadékfázis molekuláinak egymástól el kell szakadniuk, s ki kell emelkedniük a gázfázisba. Ehhez le kell győzniük a szomszédos molekulák vonzását és saját súlyukat.

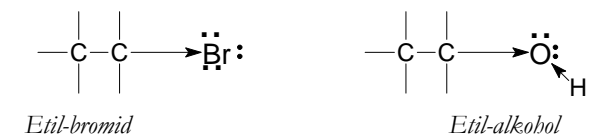

A két anyag moláros tömegének ismeretében ( $M_{et-Br} = 109g/mol$ ,  $M_{et-OH} = 46g/mol$ ) az etil-bromidnak kéne jóval nagyobb legyen a forráspontja.

A két molekula az atomok elektronegativitása különbözősége következtében dipólusként viselkedik, ezért köztük dipólus-dipólus kölcsönhatás létezik, a kétféle molekula esetén ez nem különbözhetne nagymértékben. A forráspontokban mutatkozó nagy különbség arra utal, hogy az alkohol molekulák közötti kölcsönhatás sokkal erősebb, mint a brómot tartalmazó molekulák között. Ennek oka az, hogy a nemkötő elktronpárokkal rendelkező oxigénhez kapcsolódó hidrogénatom megnövekedett elektronéhségét a szomszédos molekulák oxigénatomjai kielégítik, az úgynevezett "hidrogén-kötés" (régebbi nevén hidrogén-híd kötés) formájában, amely nagyságrendileg nagyobb kölcsönhatás, mint a dipólus-dipólus vonzás. Az etil-bromidban nincs olyan hidrogénatom, amely sokkal elektronegatívabb atomhoz kötődik, ezért molekulái között nem alakulhat ki hidrogén-kötés.

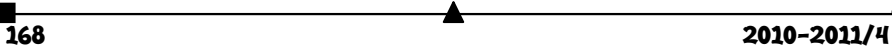

**K. 662.** 

$$
H
$$
  
\n $H_3C-\overset{+}{C}\overset{+}{C}$ COOH  
\n $H_3C-\overset{+}{C}\overset{+}{C}$ COOH  
\n $H_3C-\overset{+}{C}\overset{+}{C}$ COOH  
\n $H_3C-\overset{+}{C}\overset{+}{C}$ COOH  
\n $H_3C-\overset{+}{C}\overset{+}{C}$ COOH  
\n $H_3C-\overset{+}{C}\overset{+}{C}$ COOH  
\n $H_3C-\overset{+}{C}\overset{+}{C}$ COOH

Helyes állítás: c.), mivel m/89 > m/90

### **Fizika** *– FIRKA 2008-2009/6*

**F. 424.** A vízszintes hajításkor a sebességek vízszintes (Ox) irányú összetevője nem változik meg. Így írhatjuk: 1 1 1  $v_1 = \frac{v_{1y}}{v_{1x}} = \frac{v_1}{v_{1y}}$ *v v*  $tg\alpha_1 = \frac{v_{1y}}{v_{1y}} = \frac{v_{1y}}{v_{1y}}$ *x*  $\alpha_1 = \frac{v_{1y}}{v_{1y}} = \frac{v_{1y}}{v_{1y}}$  és 2 2 2  $v_2 = \frac{v_{2y}}{v_{2x}} = \frac{v_2}{v}$ *v v*  $tg\alpha_{2} = \frac{v_{2y}}{v_{2y}} = \frac{v_{2y}}{v_{2y}}$  $\alpha_2 = \frac{v_{2y}}{v_{2x}} = \frac{v_{2y}}{v_2}$ , amikor  $\alpha_1 + \alpha_2 = \frac{\pi}{2}$ . Ebből következik:  $tg\alpha_2 = ctg\alpha_1$ , így  $\frac{r_{2y}}{v_2} = \frac{v_1}{v_{1y}}$ 1 2 2 *y y v v*  $\frac{v_{2y}}{v_2} = \frac{v_1}{v_{1y}}$ , ahonnan  $v_{1y}v_{2y} = v_1v_2$ . De  $v_{1y} = v_{2y} = gt$ , ezért  $g^2t^2 = v_1v_2$ , és  $t = \frac{\sqrt{v_1}}{g}$  $t = \frac{\sqrt{v_1 v_2}}{v_1 v_2}$  . Ezt felhasználva kapjuk:  $d = (v_1 + v_2)t = \frac{(v_1 + v_2)\sqrt{v_1v_2}}{g} = 2{,}42$  *m*. **F.425.** A gázkeverék által felvett hő:  $Q = (v_1 C_{p1} + v_2 C_{p2})(T_2 - T_1)$ , ahol 1  $\frac{2m_1}{2}$  =  $\nu$  $\left( \right)$  $= \nu_1 (C_{n_1} + C_{n_2}) T_1 \left( \frac{T_2}{T_1} - 1 \right) = \nu_1 RT_1 \left( \frac{5}{2} + \frac{7}{2} \right) = 6 \nu_1 RT.$ 

 $\mathbf{r}_1$ <sup>- $\mathbf{r}_1$ </sup> 2  $\frac{m_2}{\mu_2} = \frac{2}{2}$  $v_2 = \frac{m_2}{\mu_2} = \frac{2m_1}{2\mu_1} = v_1$ , így  $Q = v_1(C_{p1} + C_{p2})T_1\left(\frac{T_2}{T_1} - 1\right) = v_1RT_1\left(\frac{5}{2} + \frac{7}{2}\right) = 6v_1RT$ .  $\left(\frac{2}{1}-1\right) = V_1 R T_1 \left(\frac{5}{2} + \frac{7}{2}\right) = 6V_1$  $Q = V_1 \Big( C_{p1} + C_{p2} \Big) T_1 \Big( \frac{T_2}{T_1} - 1 \Big) = V_1 R T_1 \Big( \frac{5}{2} + \frac{7}{2} \Big) = 6 V_1 R T_1$  $= v_1 RT_1 \left(\frac{5}{2} + \cdots \right)$ J  $\overline{\phantom{a}}$  $\overline{\mathcal{L}}$ De  $pV_1 = 2v_1RT_1$ , ezért  $Q = 3pV_1 = 300J$ 

**F. 426.** A vezetékben folyó áram erősségét a kondenzátor végső és kezdeti töltései különbségének és a merítési időnek a hányadosa határozza meg. Ezért:

$$
I = \frac{Q_v - Q_k}{t} = \frac{\frac{\varepsilon_0 a^2 U}{d} - \frac{\varepsilon_0 \varepsilon_r a^2 U}{d}}{\frac{a}{v}} = \frac{\varepsilon_0 a U}{d} (\varepsilon_r - 1)v
$$

**F. 427.** Legyen *a* a levegőréteg vastagsága a nem tökéletes érintkezés miatt, *e* pedig a lencse domború felülete és a síkpárhuzamos üveglemez között kialakult levegőréteg változó vastagsága (ábra). Az ábra jelöléseit felhasználva írhatjuk:  $R^2 = r^2 + \big[R - (e - a)\big]^2$ 

Elhanyagolva a  $(e - a)^2$  kicsiny mennyiséget, kapjuk:  $e - a = \frac{r^2}{2R}$  $-a = \frac{r^2}{2R}$ . Ugyanakkor *m*ed rendű interferenciacsík esetén a  $2e + \frac{\lambda}{2}$  optikai útkülönbség értéke  $2e + \frac{\lambda}{2} = m\lambda$ kell legyen. Az utóbbi két összefüggésből e-t kiküszöbölve, kapjuk:  $m = \frac{2a}{\lambda} + \frac{r^2}{\lambda R} + \frac{1}{2}$  $m = \frac{2a}{\lambda} + \frac{r^2}{\lambda R} + \frac{1}{2}$ .

2010-2011/4 169

Az ötödik sötét gyűrűre  $m_5 = k + 1/2$ , míg a tizedikre  $m_{10} = k + 5 + 1/2$ , így kapjuk:

 $k = \frac{2a}{\lambda} + \frac{r_s^2}{\lambda R}$  és  $k + 5 = \frac{2a}{\lambda} + \frac{r_{10}^2}{\lambda R}$ 

egyenlőségi sor határozza meg:

Kivonva a másodikból az elsőt meghatá-

rozhatjuk R értékét: 
$$
R = \frac{r_{10}^2 - r_5^2}{5\lambda} = 12,6m
$$

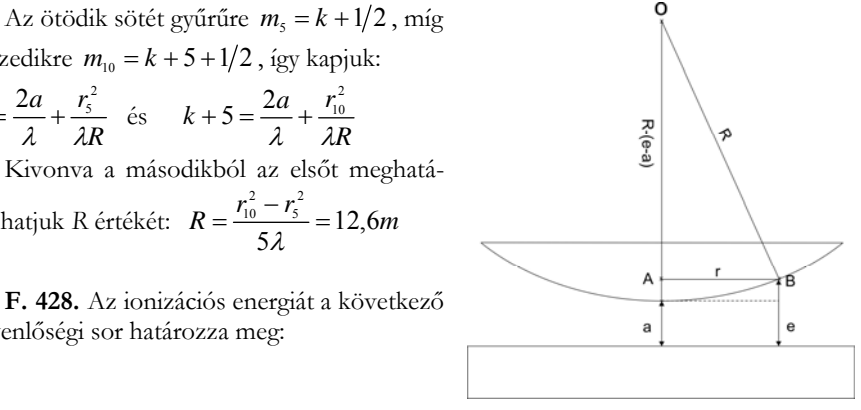

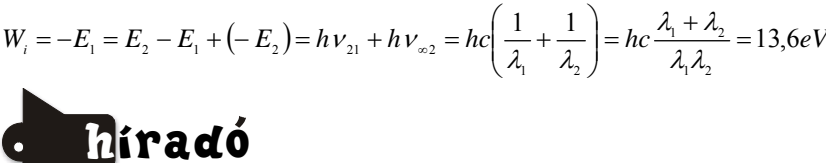

### *A C-vitaminnal folyó kutatások még mindig időszerűek*

A vitaminoknak elnevezett anyagok megismerését, előállítását, felhasználását az emberi szervezetben az egyoldalú táplálkozás okozta hiányuk kiváltotta betegségek tették szükségessé. A legrégebben észlelt, s az ókori gyógyítók gyakorlatában megismert tény a Cvitamin hiány volt, ami fogínysorvadással, vérzésekkel járó skorbutot okozott. Már a XVI. század hajósai rájöttek, hogy a betegséget zöldségfőzetek fogyasztásával lehet enyhíteni. A XVIII. század végén már citromlé fogyasztását javallták a betegség megelőzésére.

Az emberi szervezet képtelen az aszkorbinsav előállítására, így azt táplálékkal kell bevinnünk szervezetünkbe. Amennyiben ez nem történik meg, hiánytünetként vérzékenység, ínysorvadás, izombántalmak, lassú sebgyógyulás, a fertőzésekkel szembeni fogékonyság és gyulladások kialakulása figyelhető meg.

Kanadai kutatók a vérmérgezés (szepszis, ami világszerte a halálozások tizedik leggyakoribb oka, a legkülönbözőbb baktériumok okozhatják a test legkülönbözőbb részeinek fertőzésével) elleni védekezés lehetőségét kutatva megállapították, hogy a veszélyes támadás miatt a szervezet védekező rendszere maximálisan mozgósítja minden sejtjét. Az immunsejteknek az ilyenkor észlelhető túlműködése miatt a hajszálerekben nem kívánatos folyamat is elkezdődik, parányi véralvadékok keletkeznek, melyek a létfontosságú szervekben akadályozzák a véráramlást. A hajszálerek elzáródása a szervek működését rontja, mivel a működésükhöz szükséges tápanyagokat nem kapják meg, illetve nincs ami elszállítaná a fölösleges anyagcseretermékeket. Ezt különösen a kicsi gyerekek, az idős felnőttek és azok bírják nehezen, akiknek az immunrendszere sem működik tökéletesen. Ezért történik meg, hogy még a legjobbnak tartott kezelés ellenére is a szeptikus folyamat következtében a betegek nagy része meghal. A kanadai kutatók állatokon fertőző injekció útján vérmérgezést idéztek elő és a hajszálereket vizsgálták intravitális mikroszkópia segítségével, amivel követni tudták az élő szervezetben a hajszálerek el-

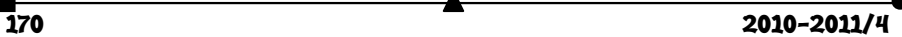

dugulását. Kísérleteik során azt észlelték, hogy a szepszis előidézésekor adott C-vitamin injekció megakadályozta a hajszálerek elzáródását, s a vérmérgezés kifejlődése után alkalmazott C-vitamin visszafordította a halálos folyamatot.

Következő lépés lenne, hogy az egérkísérletek eredményeit emberben is megismételjék, ami a vérmérgezés hatékony kezelésének olcsó lehetőségét biztosítaná.

#### *Az eddig méregként számontartott arzén lehet az élőanyag alkotóeleme?*

A NASA asztrobiológiai laboratóriumának kutatói arzénből táplálkozó baktériumot azonosítottak a kaliforniai Mono sós tó üledékes rétegében, megállapítva, hogy a baktérium a foszfor helyett építi be fehérjesejtjeibe, az örökítő anyagába a mérgezőelemet. A Science című tudományos folyóiratban közölt tanulmány szerint első alkalommal nyert bizonyosságot, hogy minden ismert földi élet alapvető építőkövei (szén, hidrogén, nitrogén, oxigén, kén, foszfor) közül egyiket egy másik elem helyettesítheti. Annak tisztázására, hogy az élet vajon más anyagokkal is működhet-e, a tudósok vizsgálataik során az arzénre összpontosítottak, mert az kémiailag nagyon hasonlít a foszforra. Éppen ez a hasonlóság az oka annak is, hogy az arzén a legtöbb életforma számára rendkívül mérgező: az anyagcsere-rendszer nem tudja megkülönböztetni a két elemet biológiailag aktív formájában. Ha a foszfor helyére arzén kerül, leállnak a központi biokémiai folyamatok. A kutatók laboratóriumi körülmények között tenyésztették a Mono-tó üledékéből származó magas arzéntartalmú baktériumot. A kísérlet során a fejlődési szakaszban fokozatosan növelték az arzénkoncentrációt, foszforhoz viszont nem juttatták a táptalajt. A végén olyan baktériumféle maradt, amely ilyen körülmények között is élt, sőt növekedni tudott. A tudósok GFAJ-1 néven azonosították. Az asztrobiológiai intézet csapata azt is bizonyítani tudta, hogy a baktérium anyagcseréje során valóban felhasználja az arzént, és ezzel helyettesíti a hiányzó foszfort.

#### *Újdonság a mikrochipek világában*

A jelenlegi gyártási határnak tekintett 20 nanométerhez képest lényegesen kisebb, 9 nanométeres technológiát fejlesztettek ki tajvani kutatók. A 9 nanométeres struktúrával készült lapocskákon a jelenlegihez képest hússzor több információ tárolható, míg a működtetéshez a jelenlegi chipek elektromosáram-igényének két század részére van szükség. Ezekkel lényegesen könnyebb és olcsóbb laptopokat, mobiltelefonokat lehetne előállítani. A 9 nanométeres technológia még csak laboratóriumi szinten működik, ipari felhasználása csak évek múlva várható. Egy ilyen lapka 1 négyzetcentiméteres területére 1 millió képkocka vagy 100 órányi térhatású mozifilm fog elférni a fejlesztők szerint.

### *Kémiai úton módosítható az élőlények biológiai órája?*

Amerikai kutatók 120 000 vegyi anyagnak az élő szervezet belső órájára gyakorolt hatását vizsgálták. Ezek közül egy olyant találtak, – ennek Longdaysin a neve – amely lehetővé teszi az ember biológiai órájának átállítását. Megállapították, hogy ez az anyag három fehérjét támad meg, amelyek a biológiai óra szabályozásában vesznek részt. A biológiai óra nemcsak az agyunkban, hanem más szövetekben is ketyeg, így a tüdőben, a májban és a szívben is. A rendszer mindenhol 24 órás ütem szerint dolgozik. A szervezet az alvásigényt, az éhségérzetet, az anyagcserét, a vízháztartást és a testhőmérsékletet is a napfény segítségével igazítja a környezethez. A biológiai óra gondoskodik róla, hogy gének ezrei kapcsolódjanak be illetve ki egy bizonyos időpontban. Ebben meghatározó szerepet játszanak bizonyos fehérjék. A kutatás során az egyik belső óraműködésért fe-

### $2010 - 2011/4$  171

lelős génhez hozzácsatolták a világító luciferáz enzimet kódoló gént. Amennyiben a vizsgált anyag aktiválta az óragént, a sejtek világítani kezdtek. A Longdaysin esetén különösen erős fényt észleltek. További laborkísérletekkel során megállapították, hogy az anyag a sejteken belüli biológiai időbeállítást a dózistól függően akár tíz órával is visszaállíthatja. A hatást a modellállatként használt zebrahalaknál is kimutatták.

#### *A JUPAC változtatott az elemek periódusos táblázatán*

1985. és 2010. között a Calgary Egyetemen végzett kutatások eredményei alapján tíz elem atomsúlyát (a hidrogén, a lítium, a bór, a szén, a nitrogén, az oxigén, a szilícium, a kén, a klór és a tallium) az eddigi egyetlen értéktől eltérően intervallumként, egy alsó és egy felső határértékkel adják meg ezután a táblázatban. Az ilyen módon közölt adat pontosabban utal arra, miként fordulnak elő a természetben ezek az elemek. Például a kén atomsúlyára eddig a 32,065-ös értéket fogadták el, mostantól azonban 32,059 lesz az alsó határa, 32,076 pedig a felső határa. Michael Wieser, az Alap- és Alkalmazott Kémia Nemzetközi Egyesülete, a IUPAC illetékes bizottságának titkára szerint a modern analitikai módszerekkel sok elem atomsúlya pontosabban megmérhető. Azok a kis eltérések, amelyeket az egynél több stabil izotóppal rendelkező elemek atomsúlyában tapasztaltak, fontosak a kutatások és az ipar számára.

Az oktatásban alkalmazott sztöchiometriai számításoknál a kerekített egészszámú, vagy egy tizedes pontossággal megadott atomtömeg értékeket alkalmazzuk ezután is!

> *Felhasznált forrásanyag*: Magyar Tudomány (Gimes J.), Magyar Kémikusok Lapja (Lente G.) www.dunatv.tudomány (Pagonyi J.)

### **Számítástechnikai hírek**

Megjelent a Debian Linux-disztribúció következő generációjának első, kiadásra jelölt változata. A Squeeze kódnéven fejlesztett Debian GNU/Linux 6.0 RC1 elérhetőségét a disztribúció hivatalos telepítőrendszerének fejlesztéséért felelős csapat vezetője, Otavio Salvador jelentette be – adta hírül a hup.hu. A kiadás hangsúlyozottan tesztelésre való, s bár elvben már a végleges változat elemeit tartalmazza, előfordulhatnak benne még hibák – figyelmeztetnek a készítők.

iPhone-nal forgatott filmet az ismert rendező. Az új médium technikai lehetőségeit akarta kihasználni, ezért forgatta legújabb rövidfilmjét iPhone-nal – mondta Park Csanvuk nemzetközi hírű filmrendező új produkciója dél-koreai bemutatója előtt. Az Oldboy és a Szomjúság cannes-i fesztiváldíjas alkotója testvérével, az ugyancsak filmrendező Park Csan-kjonggal készítette a Paranmandzsang (Az élet hullámhegyei és völgyei) című filmet, amely műfajilag a horror és a fantáziafilm elemeit ötvözi, ugyanakkor a humor sem hiányzik belőle. A harmincperces produkció 133 ezer dolláros (28 millió forintos) költségvetésének egy részét az iPhone dél-koreai forgalmazója állta, amely tavaly rövidfilmfesztivált is rendezett az okostelefonnal forgatott produkciók számára az ázsiai országban. A 48 esztendős filmes és öccse két telefont használt a film forgatására, de a munkában közreműködő stábtagok is készítettek iPhone-jaikkal saját szemszögükből felvételeket, amelyek közül némely olyan izgalmasnak bizonyult, hogy belekerült a filmbe.

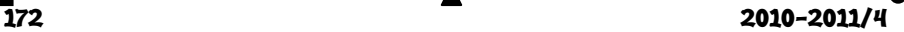

Legyőzte a gép az embert a műveltségi vetélkedőben. Februárban kerül adásba az amerikai CBS tévé népszerű, több mint hatezer adást megélt műveltségi vetélkedőjének, a Jeopardynak három különleges epizódja, ahol a játék történetének legsikeresebb játékosait az IBM számítógépe, a Watson hívja párbajra. A játék tétje egymillió dollár lesz (a második és harmadik 300, illetve 200 ezret kap). Az IBM jó előre bejelentette, hogy bármennyit nyer, a pénzt jótékony célra ajánlja fel. Watson már decemberben átment azokon az előzetes teszteken, amikkel az emberi versenyzőket válogatják az adásba, most pedig az első próbajáték is megtörtént. Bár mindenki azt várta, hogy a két emberi bajnok, Ken Jennings és Brad Rutter le fogja győzni a gépet, nem ez történt: Watsont nem zavarták meg a néha trükkösen feltett kérdések, és a próbaforduló végén 4400 dollár nyereményt halmozott fel, míg Ken 3400, Brad pedig 1200 dollárnál állt meg. Watsont egy egyszerű LCD kijelző képviselte, amin nem csak a kérdésre adott válasza jelent meg, hanem több válaszlehetőség, százalékos értékekkel, hogy melyiket mennyire véli helyesnek – ezek közül mindig a legnagyobb értékkel szereplő volt a gép hivatalos válasza. Watson hardvere a hírhedt Deep Blue (a sakkozó számítógép, ami 1997-ben megverte az akkori sakkvilágbajnokot, Garri Kaszparovot) továbbfejlesztett változata, tíz hűtőszekrény méretű szerverházból áll, amiben a tavaly bemutatkozott POWER7 szuperszámítógépes rendszer dolgozik. Adatbázisában 200 millió könyvoldalnak megfelelő mennyiségű tudásanyag van felhalmozva, az internetre nem kapcsolódik, minden tudását előre felvitt és indexelt információk adják. Nyers számítási teljesítményben és adattároló kapacitásban az emberi agy nem veszi fel a versenyt a számítógéppel; az érzékeny pont Watson számára a kérdések értelmezése. Az IBM mesterségesintelligenciakutatói négy éve dolgoznak Watson szoftverén. A legnagyobb kihívás a kérdések értelmezése, ami a jelek szerint már elég jól megy Watsonnak, még akkor is, ha néha szójátékokkal vagy szlenggel találkozik. A próbajátékon ilyen volt például az egyik kérdéskategória, a "chicks dig me", ami azt jelenti, engem imádnak a csajok, de akár azt is jelentheti, hogy a csirkék elásnak engem.

*(www.stop.hu, index.hu nyomán)* 

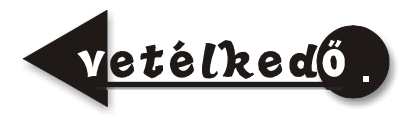

*A FIRKA jelen évfolyamának lapszámaiban egy-egy problémafeladatot kínálunk fel, aminek a megoldásához hozzásegíthet a mellékelt feladatsor megoldása. Küldjétek be elektronikus formában a feladatsor és a problémafeladat megoldását, valamint azt is, hogy milyen nehézségeitek adódtak, és melyik feladat miben segített a problémafeladat megoldásában! A helyes feladatmegoldókat jutalomban részesítjük!* 

### **A 4. problémafeladat**

Egy lejtő szögét folyamatosan növeljük mindaddig, amíg a végén található hasáb alakú test nyugalmi állapotából ki nem mozdul. Ekkor a lejtő szöge épp 45 fokos szöget zár be a vízszintessel. A lejtő szögét ezen az értéken tartjuk mindaddig, amíg a test a lej-

2010-2011/4 173

tő közepéig jut. Ebben a pillanatban hirtelen a lejtő szögét 30 fokra csökkentjük, és a test a hátralevő utat úgy teszi meg, hogy épp a lejtő aljába érve áll meg. Számítsuk ki a test és a lejtő közötti súrlódási együttható értékét, a súrlódási szögét, valamint azt, hogy hányszor hosszabb ideig tart a második szakasz megtétele az elsőnél. (A szerző által készített feladat.)

### **A 4. problémafeladat megoldását elősegítő kérdések és feladatok**

- 1. Milyen erők hatnak reális esetben a lejtőn mozgó hasáb alakú testre?
- 2. Készítsünk rajzot a lejtőn mozgó hasáb alakú testre ható erőkről, és bontsuk fel ezeket lejtő menti és lejtőre merőleges összetevőkre!
- 3. Írjuk fel a lejtőn mozgó hasáb alakú testre ható erők, illetve az összetevők kiszámítási képletét súrlódásos esetben!
- 4. Milyen erők hatása alatt mozog a hasáb alakú test a lejtőn?
- 5. Írjuk fel a lejtőn mozgó hasáb alakú test gyorsulásának képletét súrlódásos esetben!
- 6. Mit értünk súrlódási szög alatt?
- 7. Hogyan mozog a hasáb alakú test a lejtőn, ha a lejtő szöge egyenlő a súrlódási szöggel?
- 8. Miért nem mozdul ki nyugalmi állapotából a súrlódási szögnél kisebb szögű lejtőre helyezett hasáb alakú test?
- 9. Miért nem mozdul ki a lejtőre helyezett hasáb alakú test a súrlódási szögnek megfelelő, vagy még annál valamivel nagyobb szög esetén sem?
- 10. Meddig kell a lejtő szögét növelni ahhoz, hogy a lejtőn nyugalomban található hasáb alakú test kimozduljon?
- 11. Ábrázoljuk a lejtőn található hasáb alakú testre ható súrlódási erőt a lejtő szögének a függvényében, ha a lejtő szögét 0-tól 90 fokig növeljük, illetve ha 90 foktól 0 fokig csökkentjük. (Fakultatív feladat.)
- 12. Hogyan mozog egy hasáb alakú test azon a lejtőn, amelynek szöge a súrlódási szögnél nagyobb értékű? Hát akkor, ha kisebb?
- 13. Mekkora gyorsulással mozog a hasáb alakú test a lejtőn, amikor a lejtő szöge a súrlódási szögnél nagyobb? Hát akkor, amikor kisebb?
- 14. Írjuk fel a lejtőn mozgó hasáb alakú test sebességét egy adott út megtétele után?
- 15. Írjuk fel a lejtőn mozgó hasáb alakú test mozgásidejét, amíg egy adott sebességet elér?
- 16. Írjuk fel, milyen szög esetén (súrlódási szög) mozog egyenletesen a hasáb alakú test a lejtőn lefelé.
- 17. Írjuk fel a hasáb alakú test gyorsulását, amikor a testet a lejtőn felfelé indítjuk.

**Kovács Zoltán** 

**174 година в 2010-2011/4**<br>174 **2010-2011/4** 

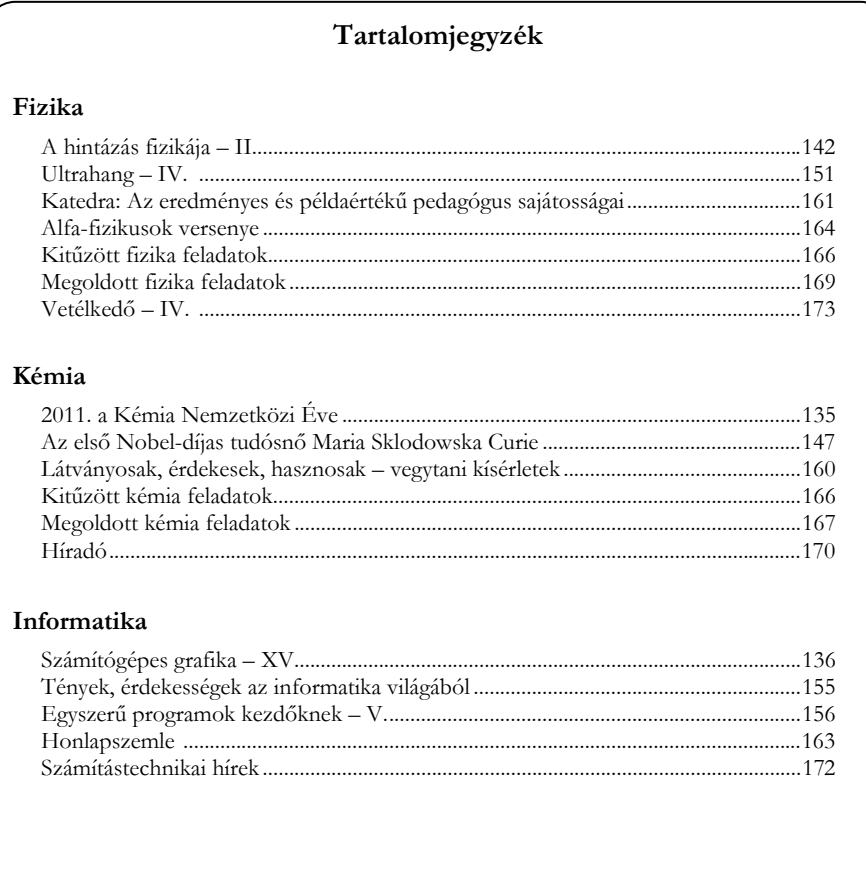

## **ISSN 1224-371X**